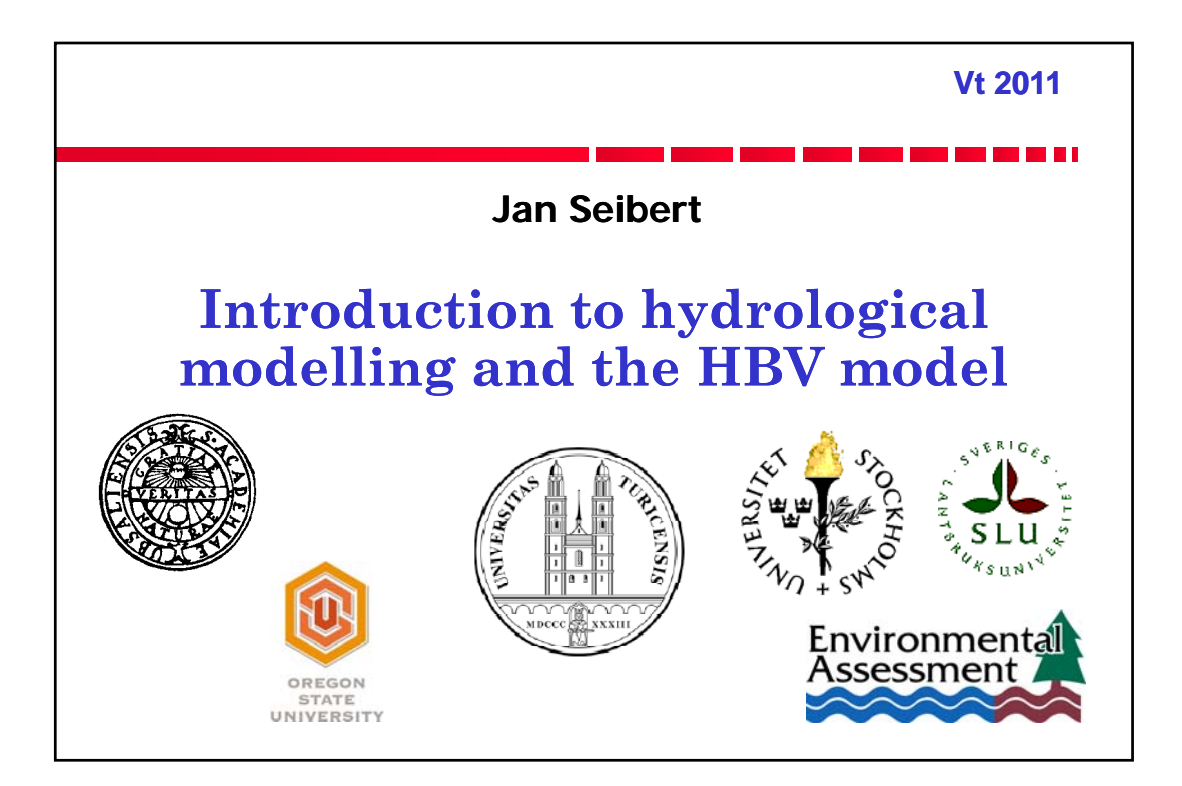

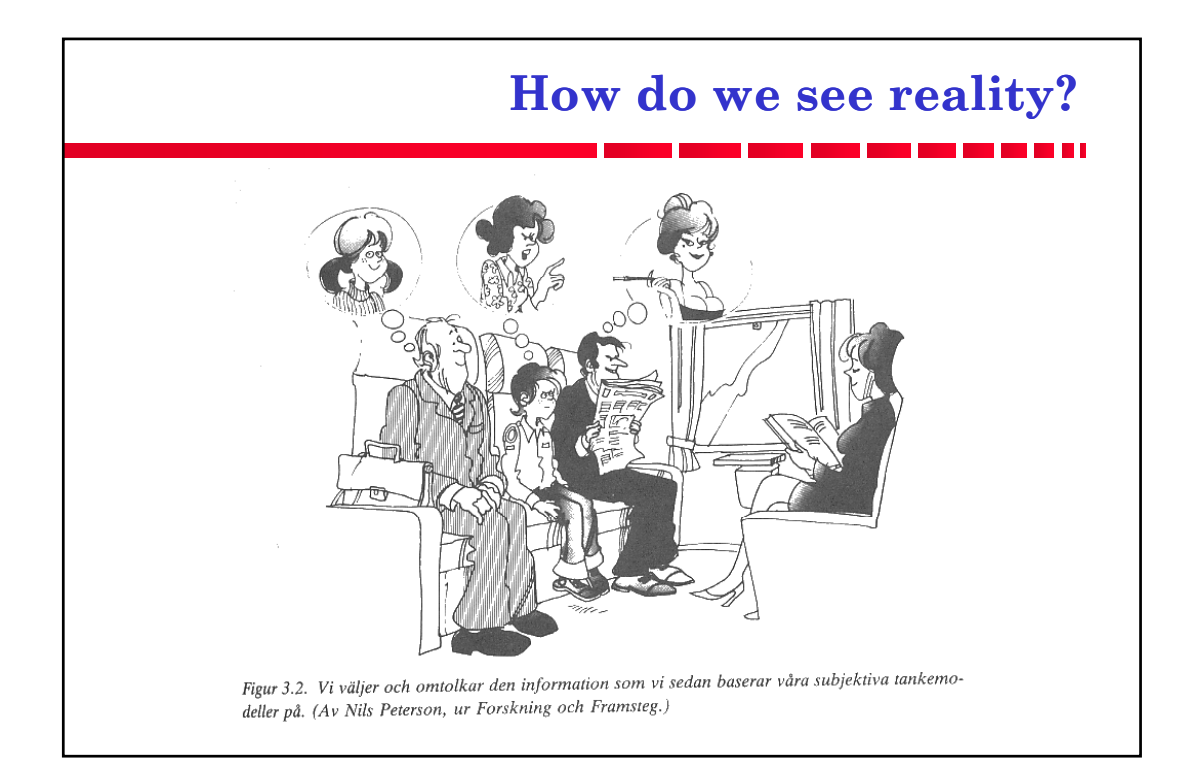

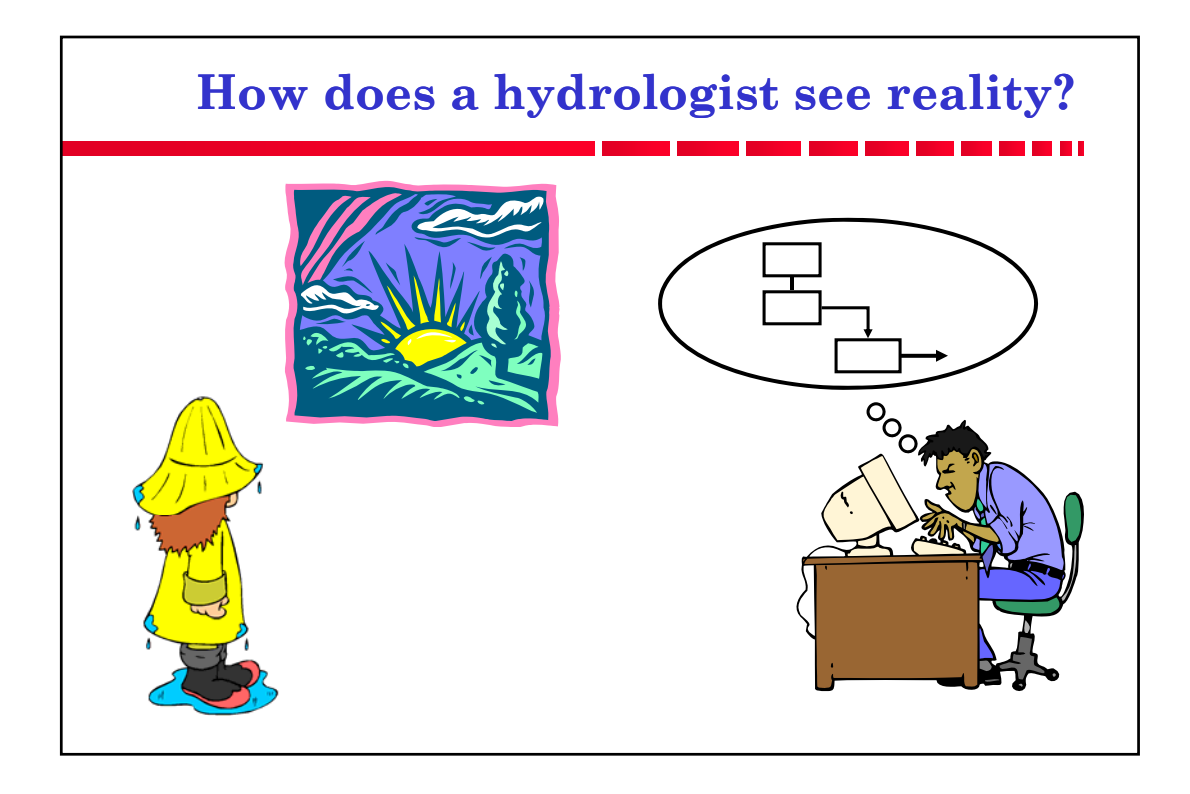

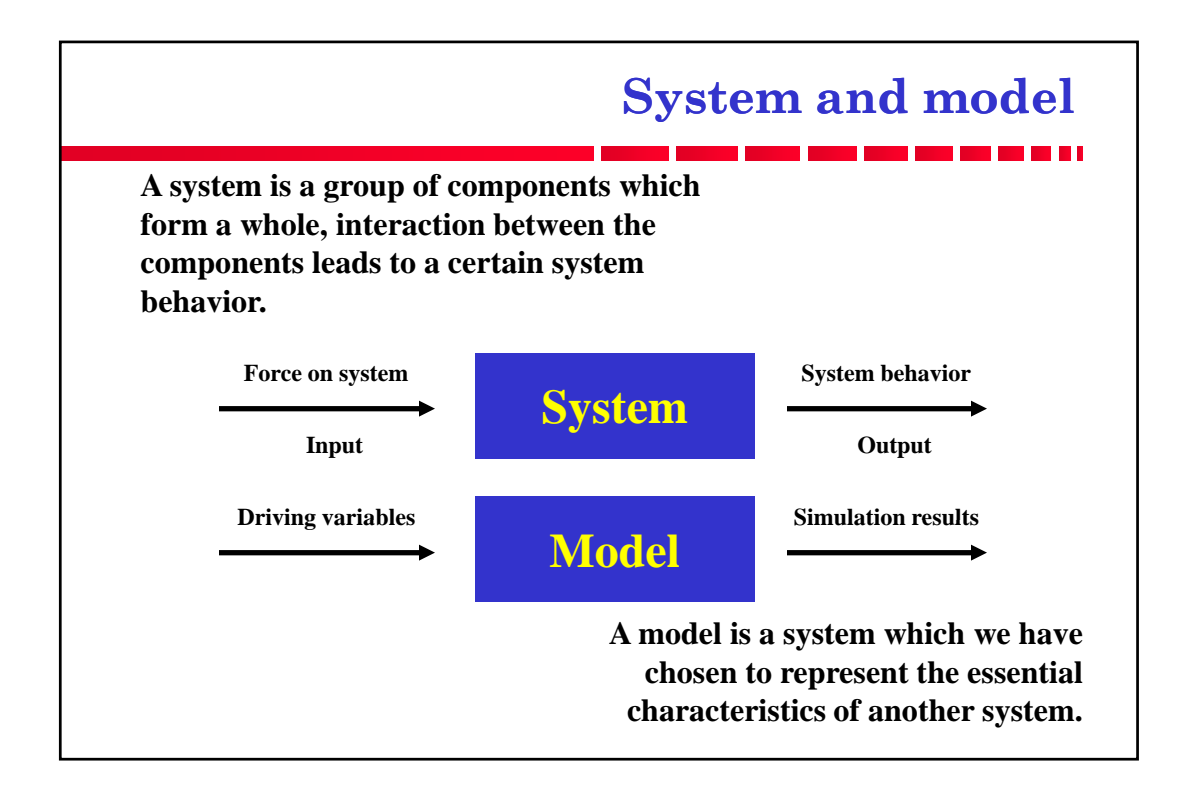

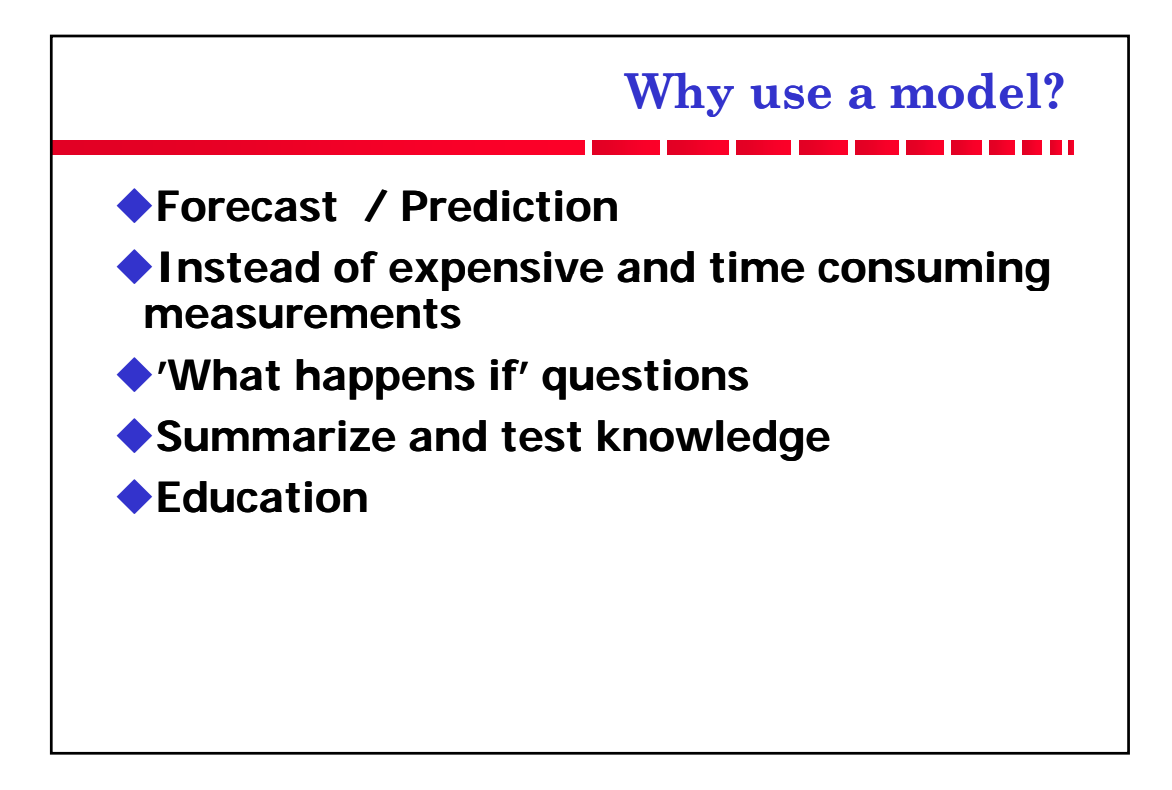

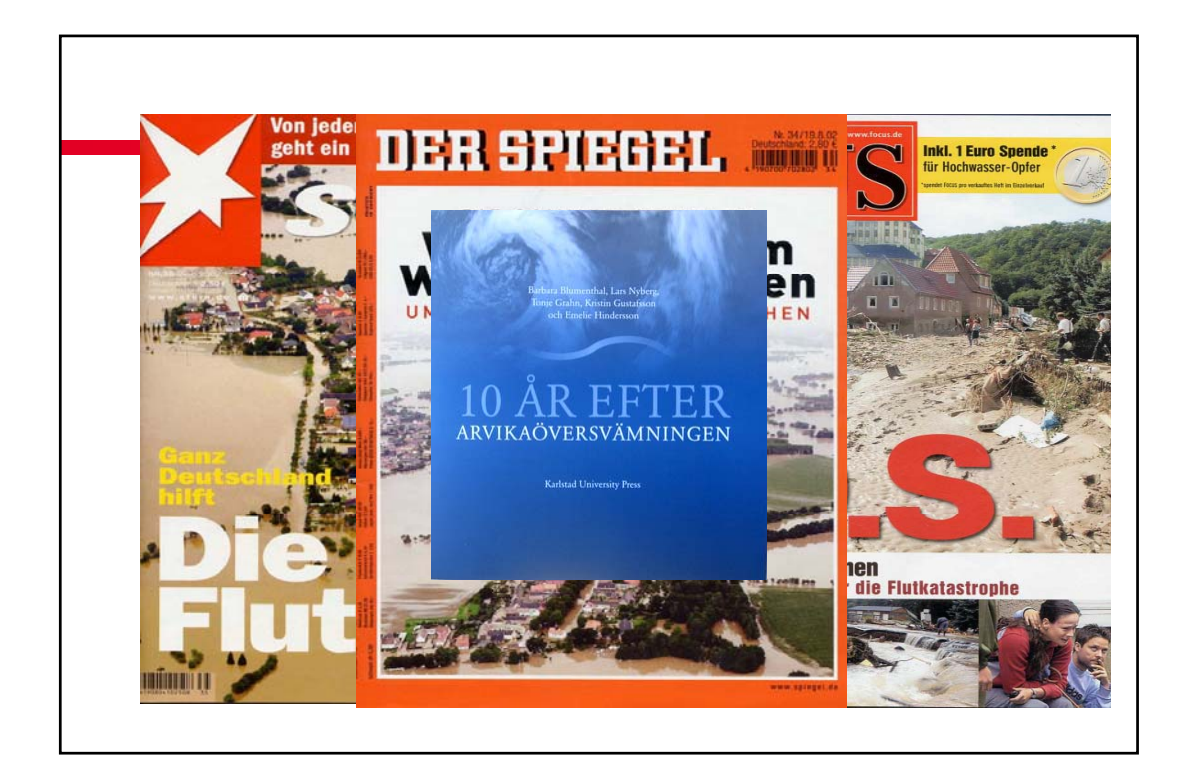

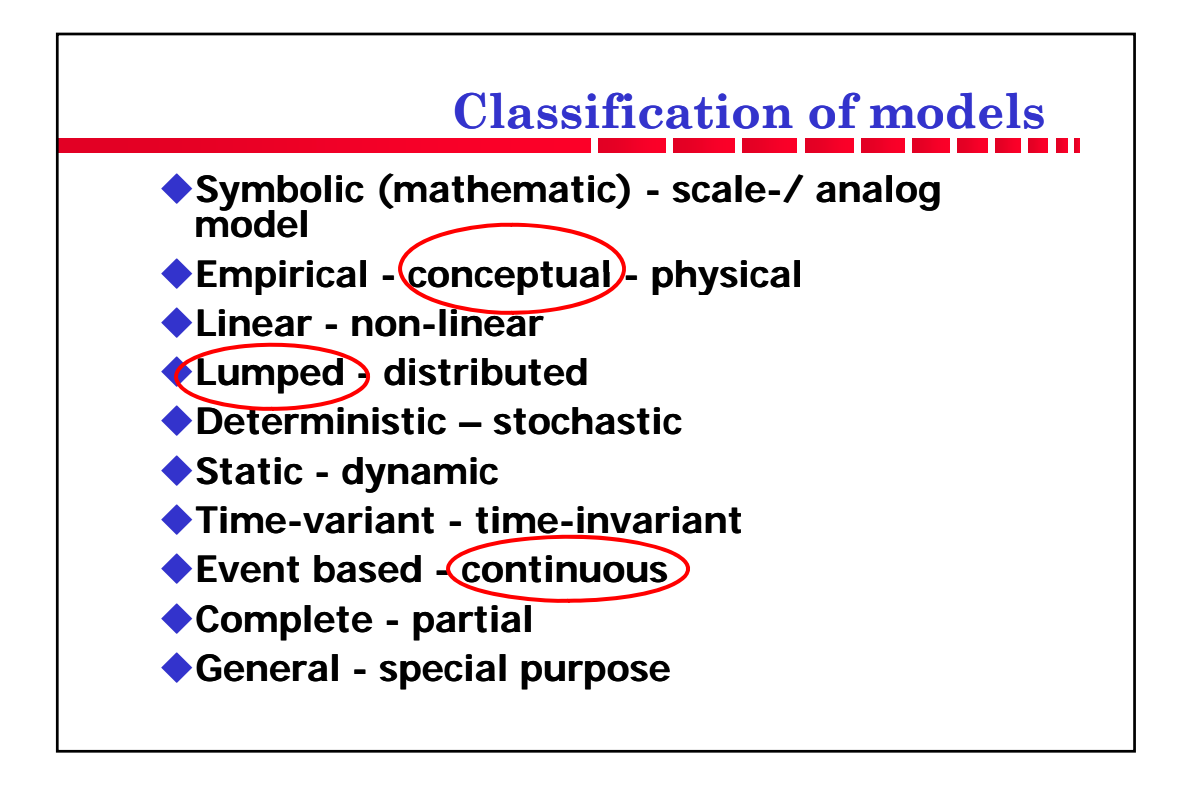

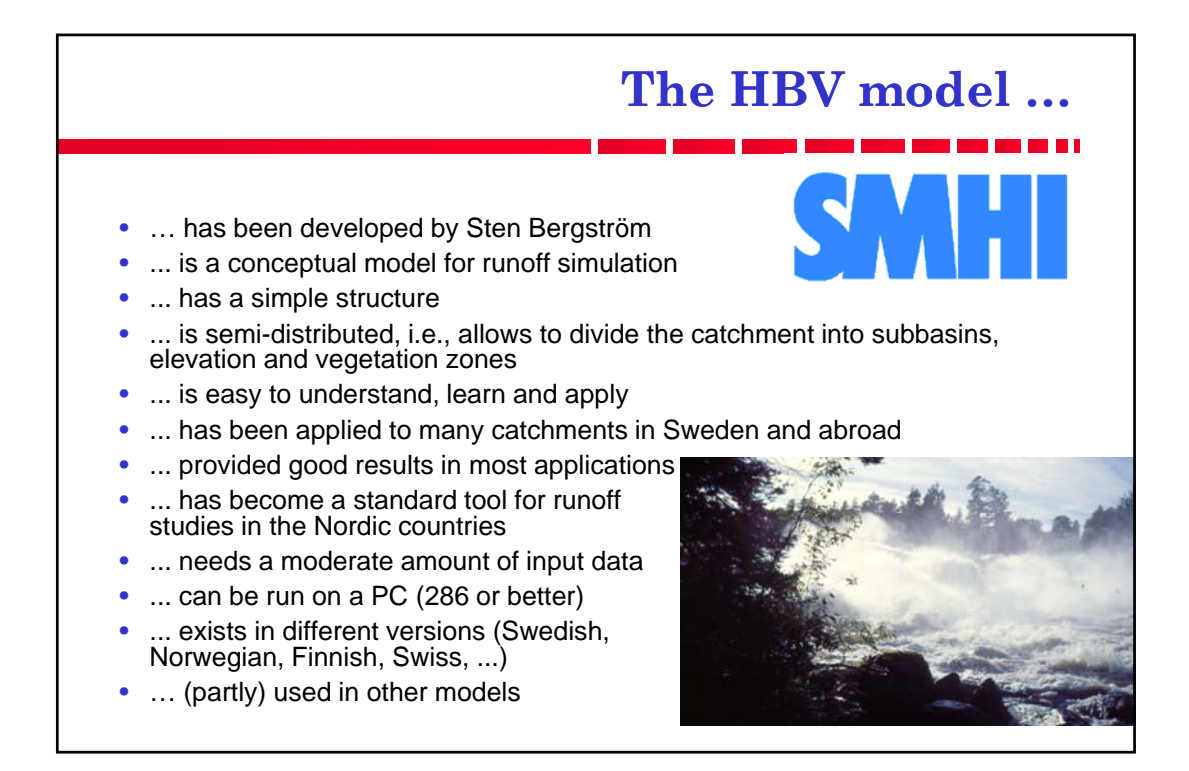

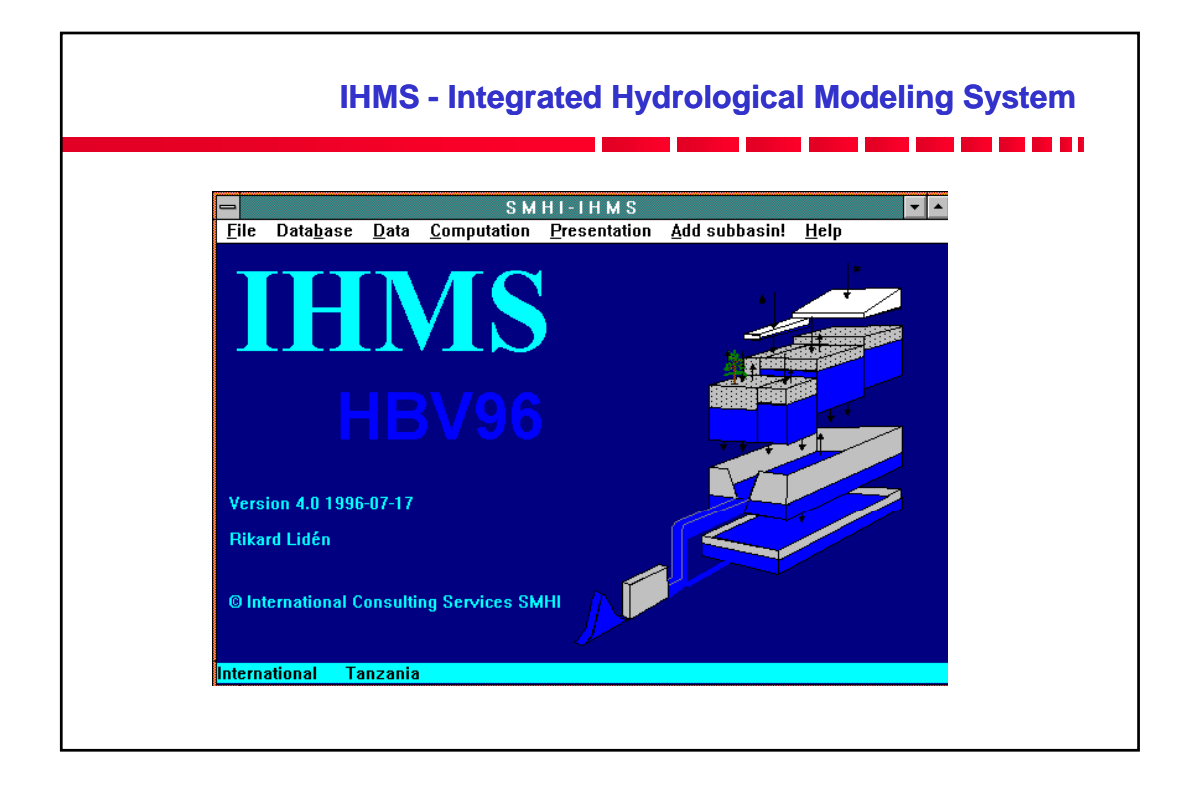

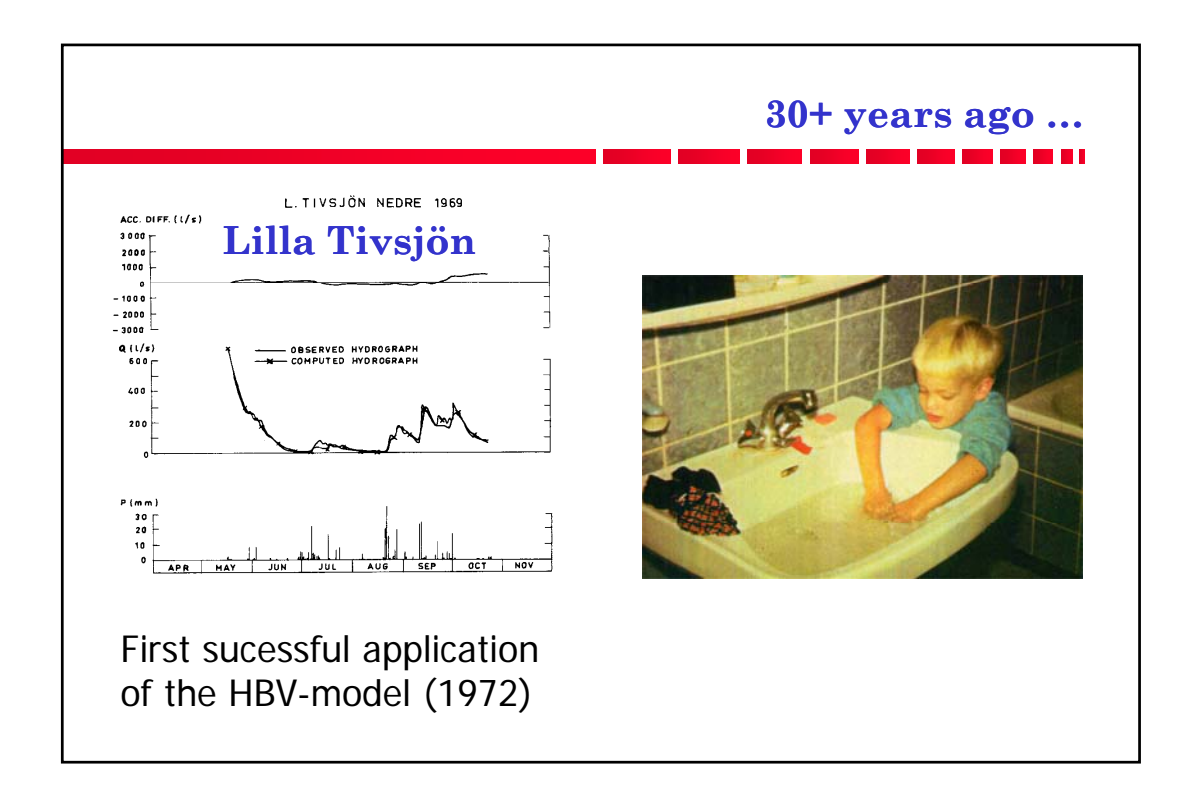

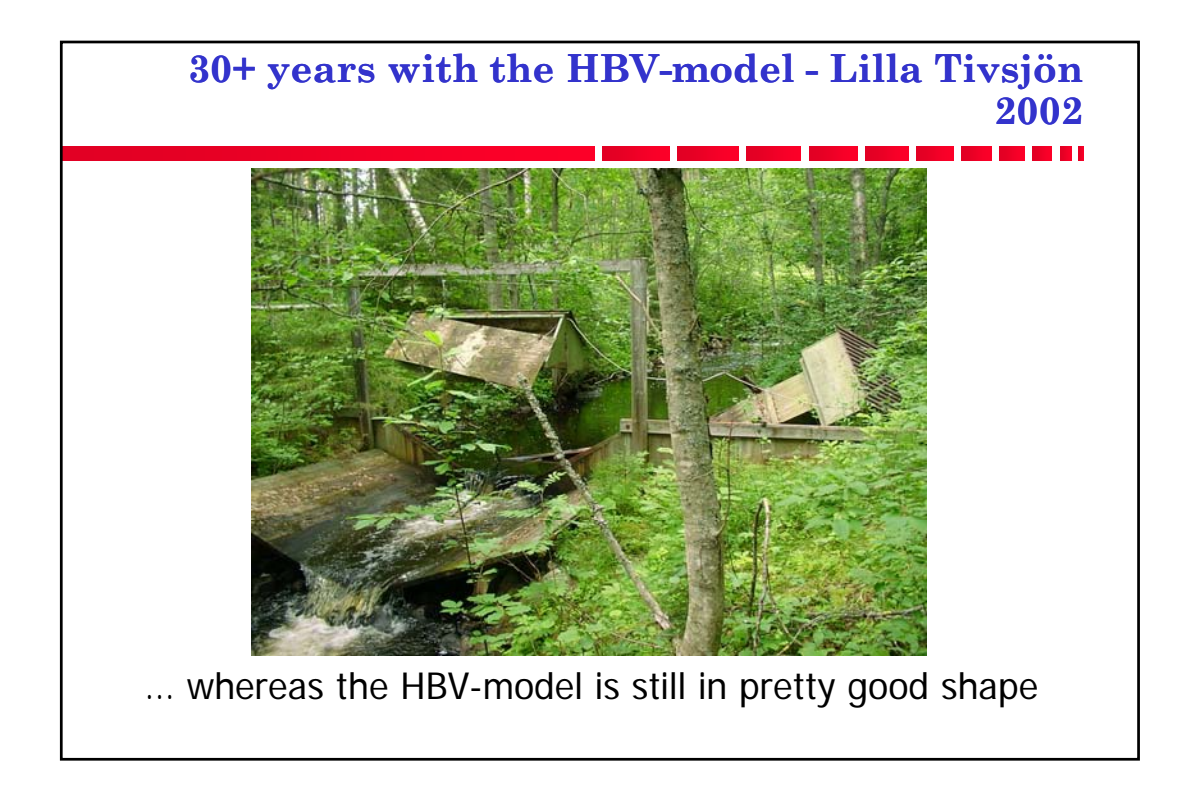

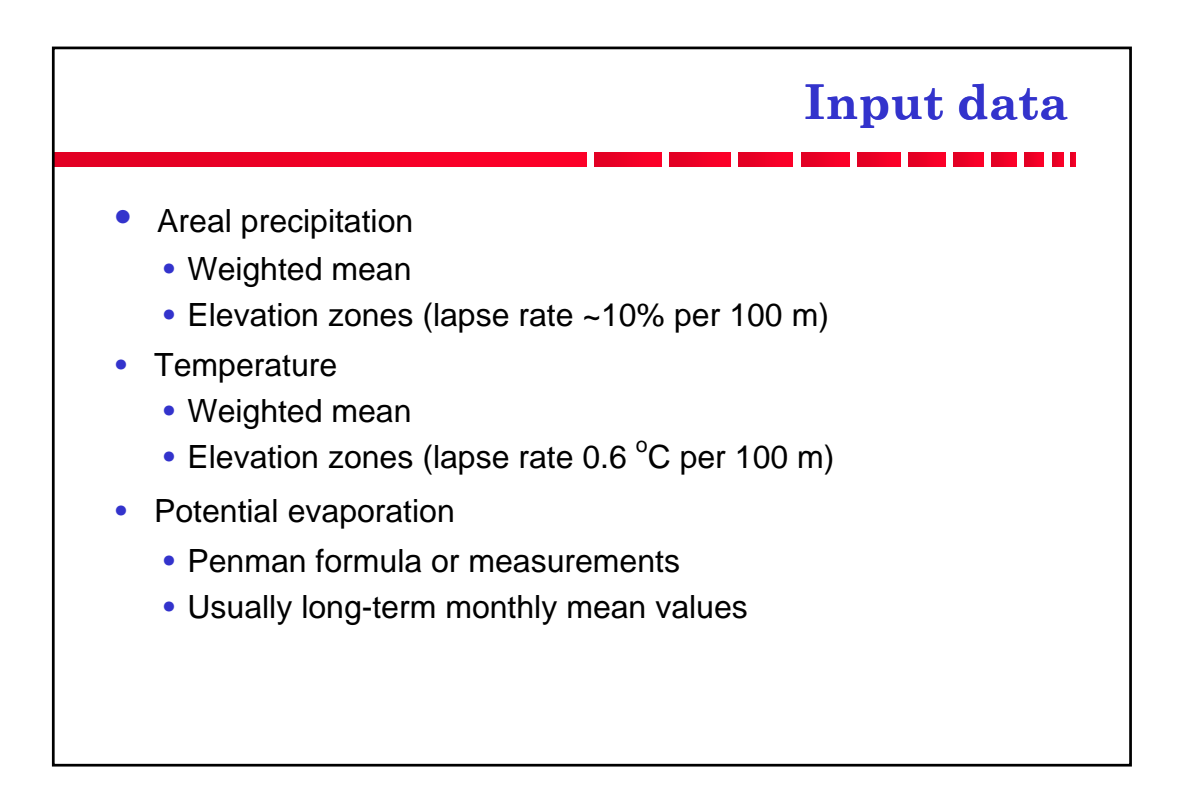

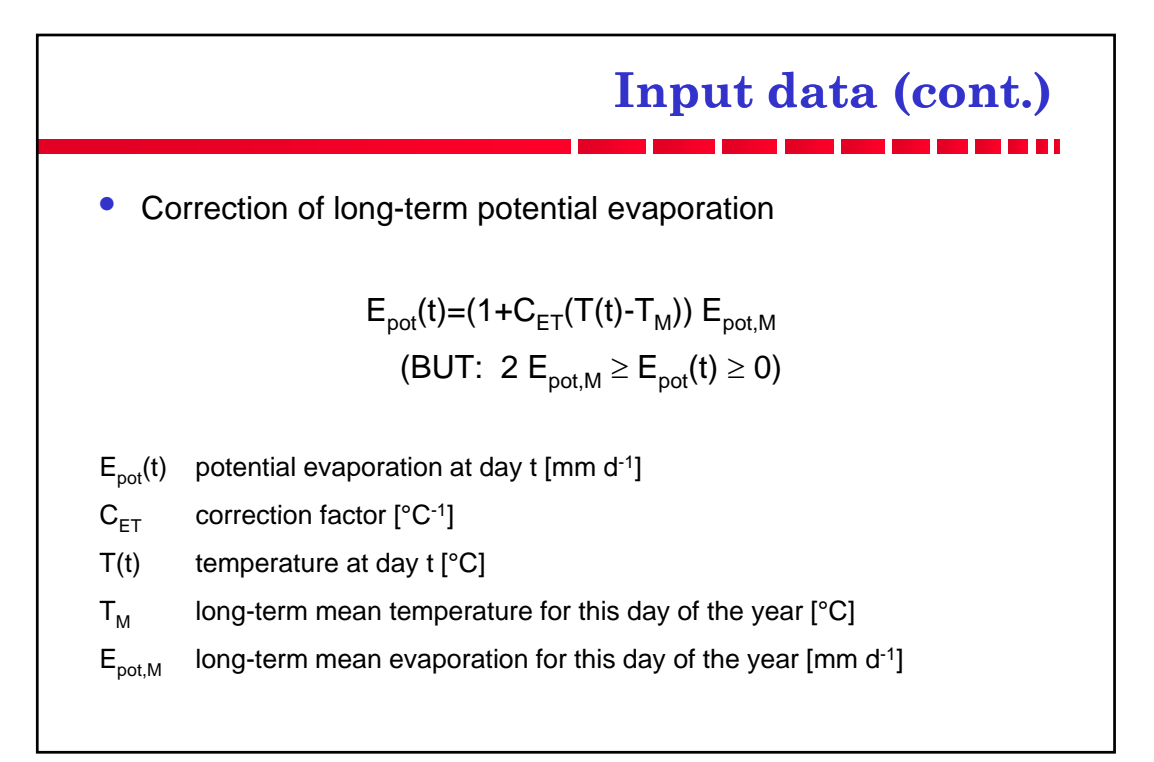

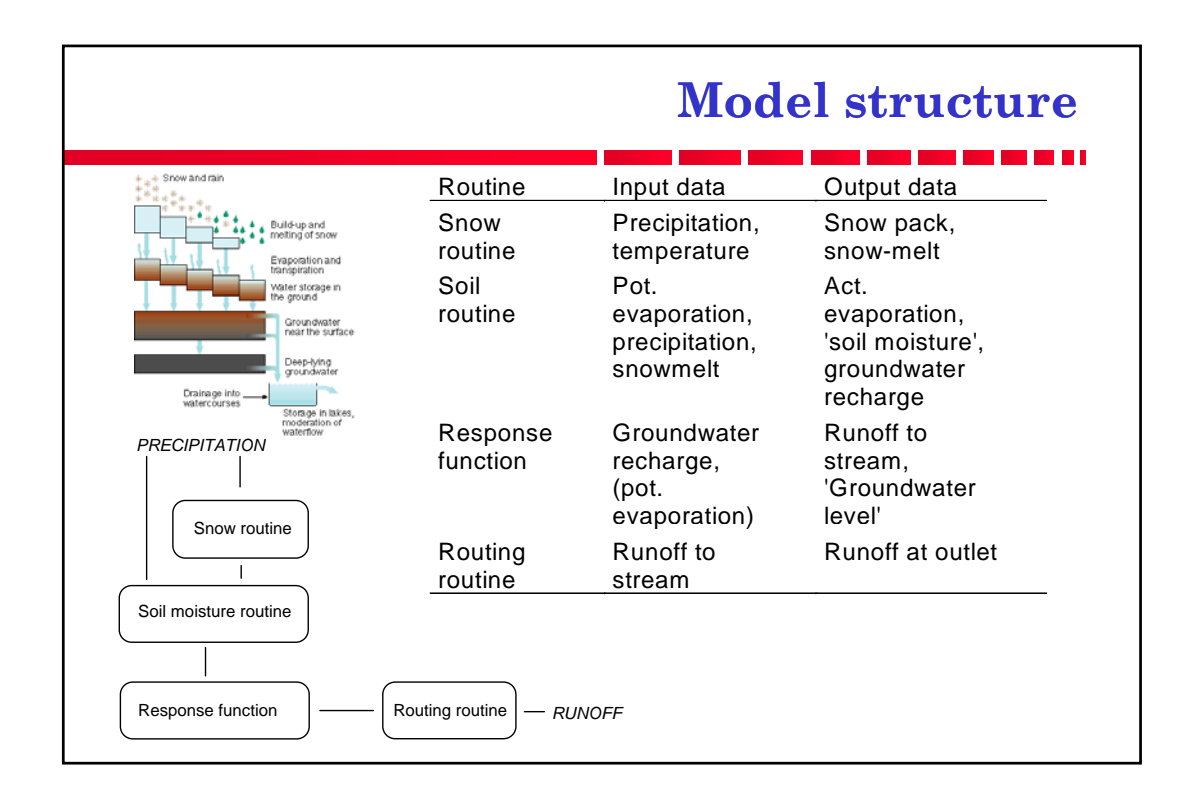

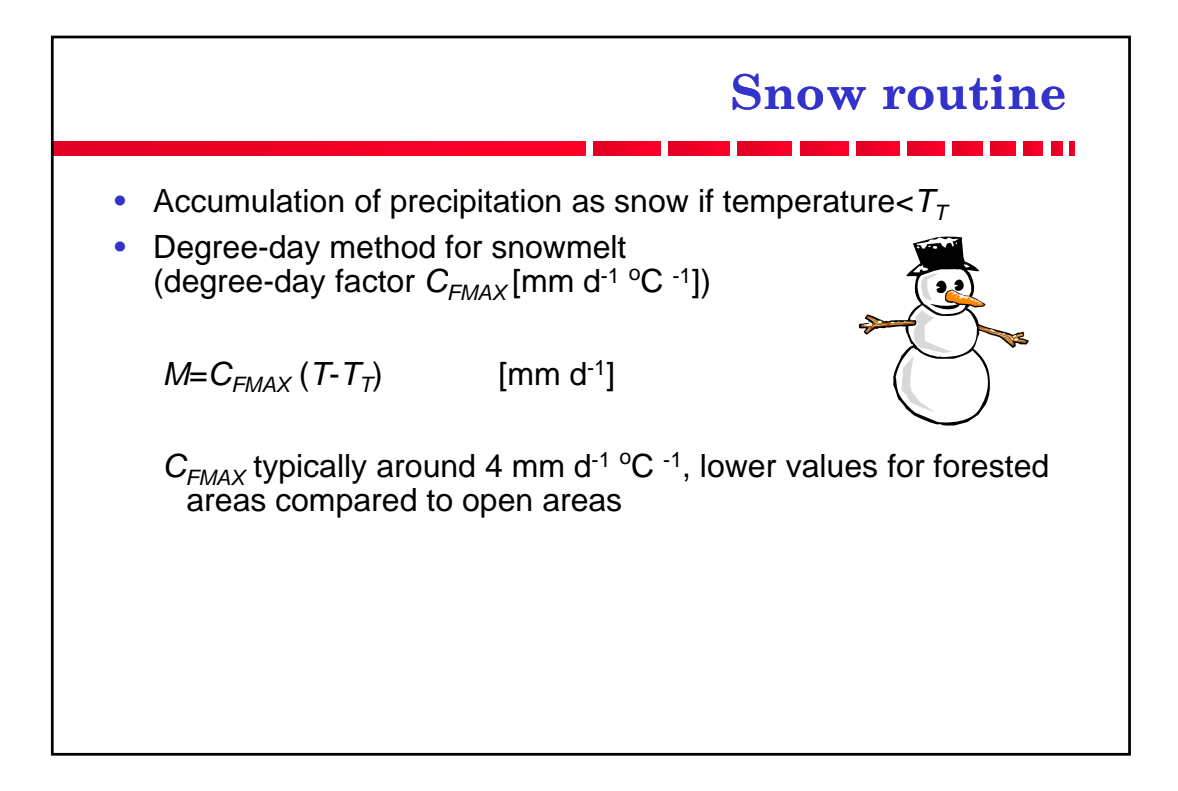

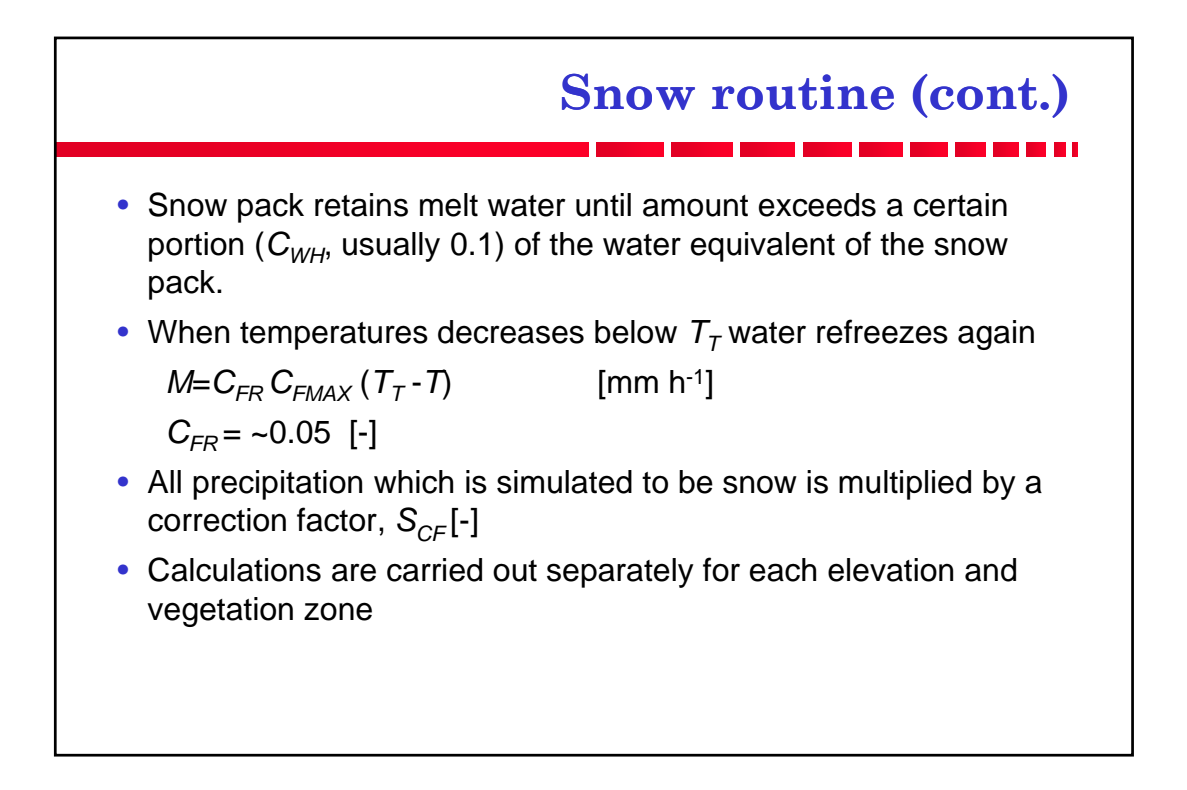

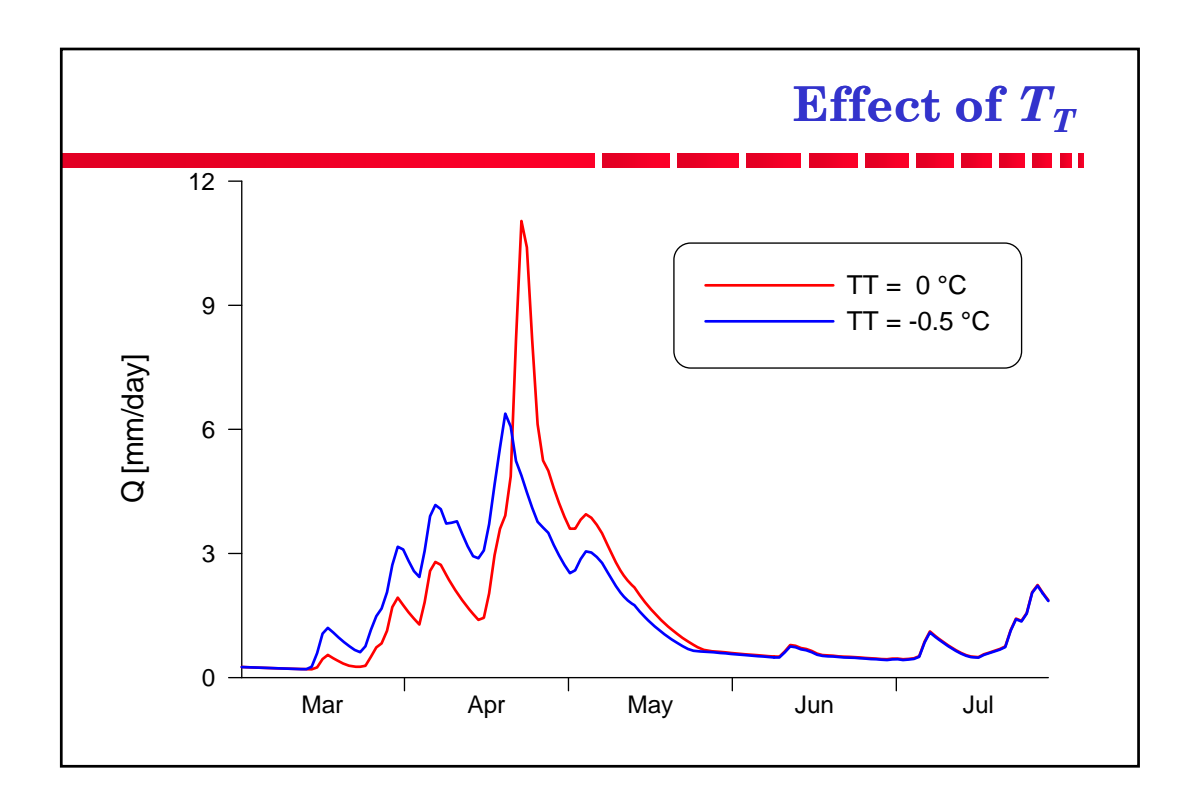

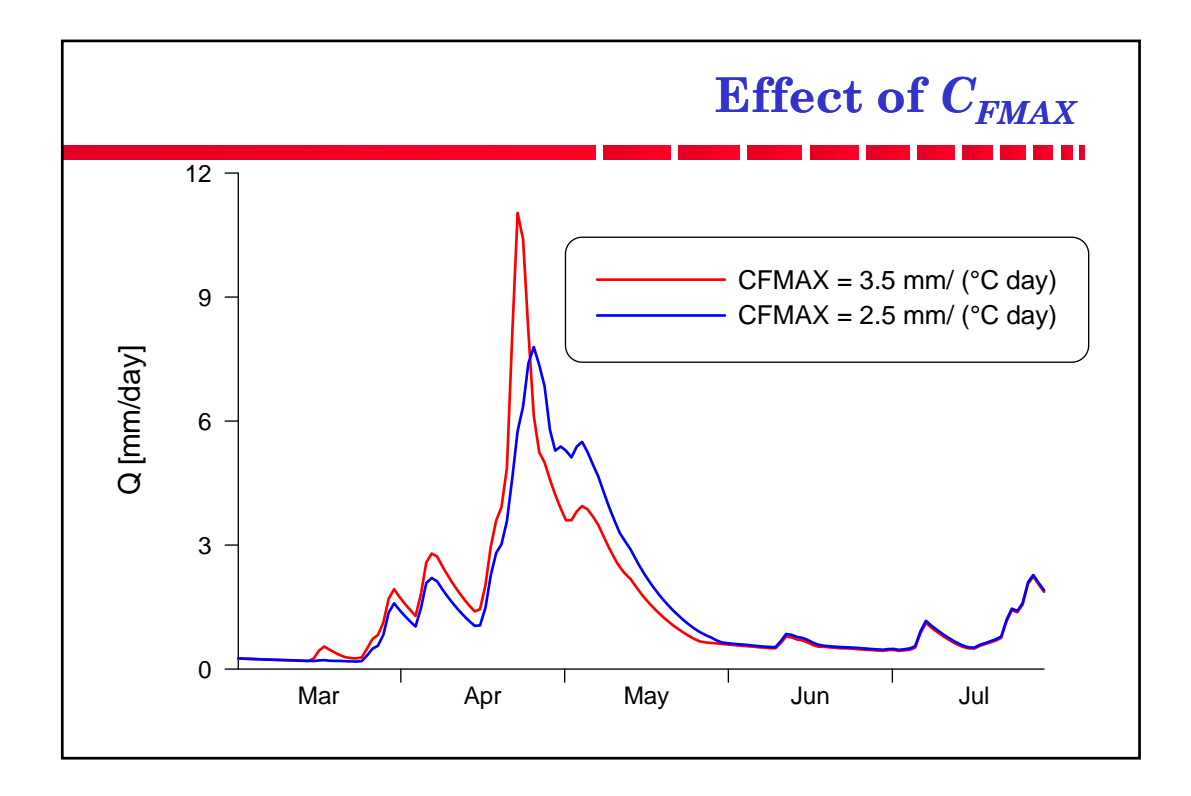

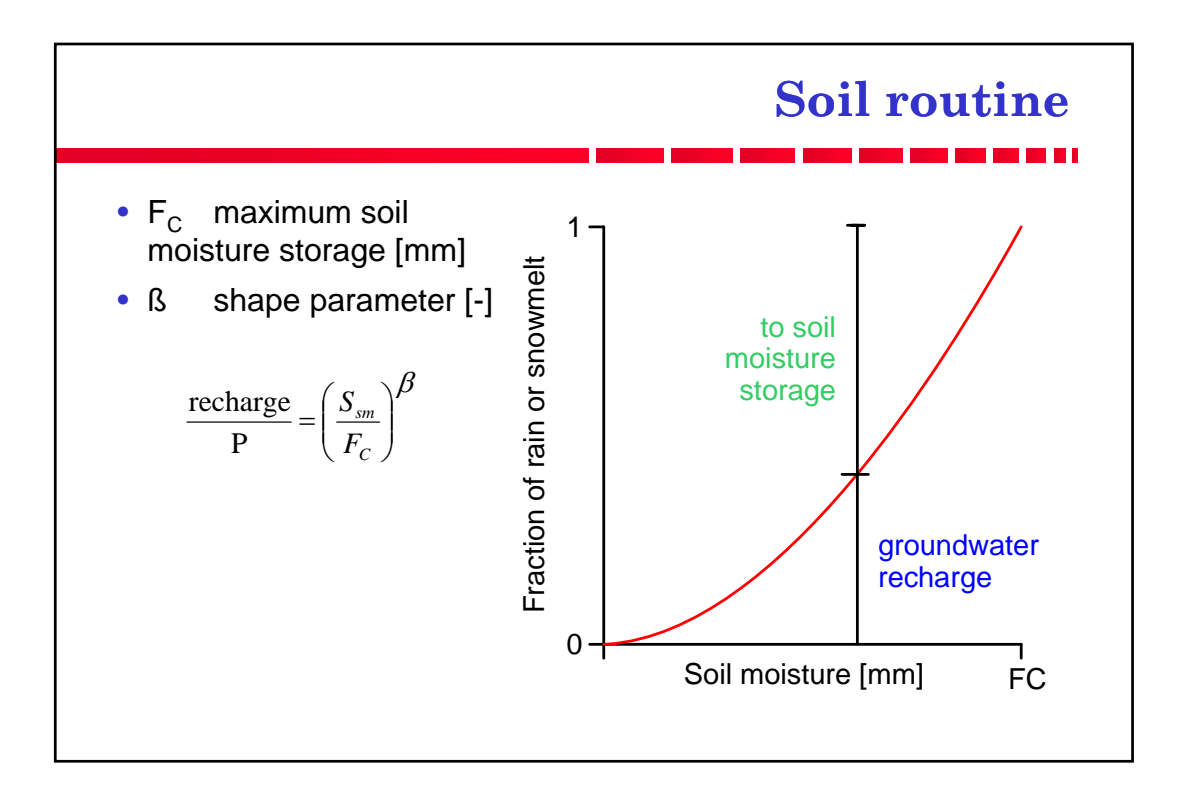

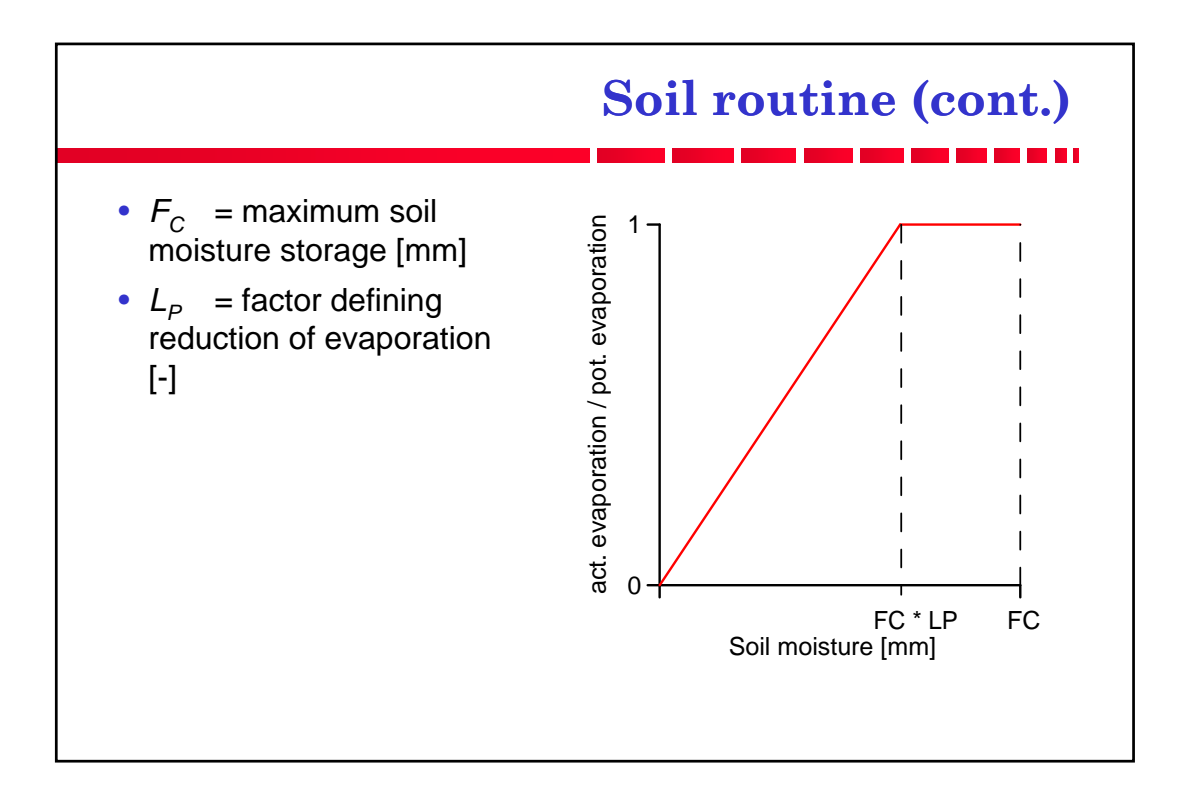

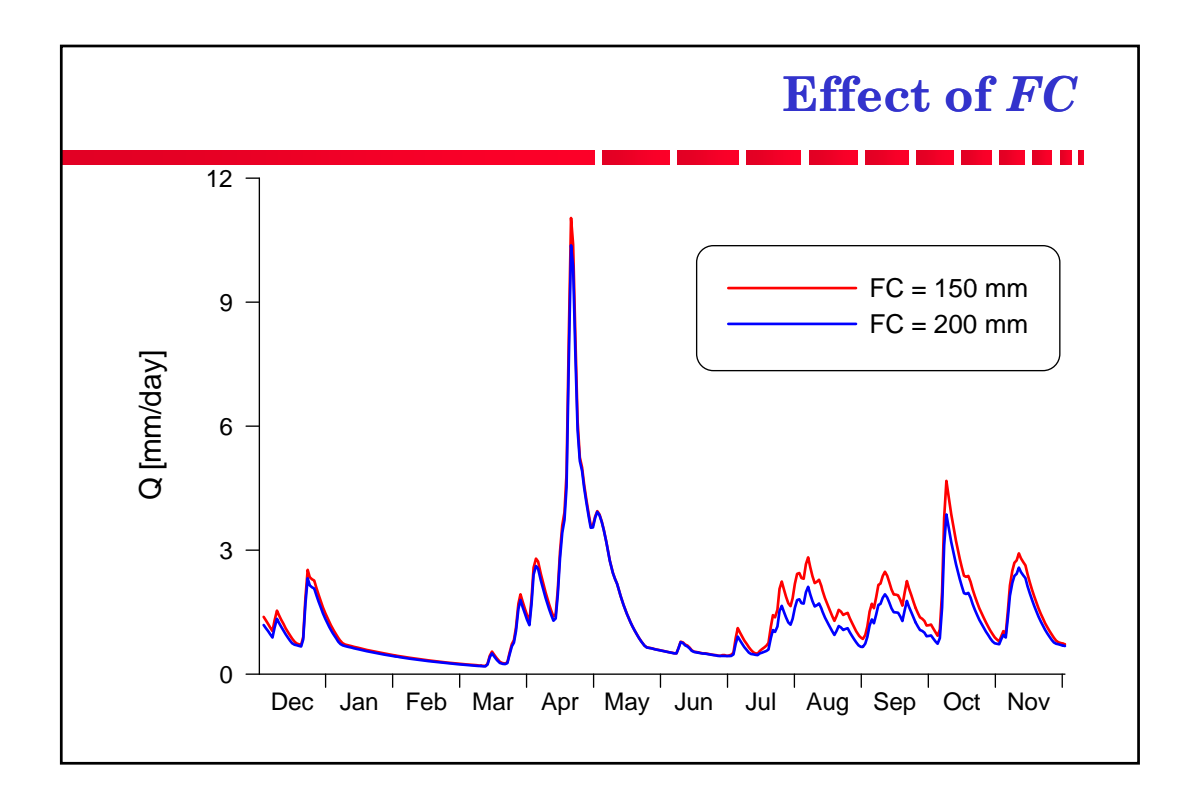

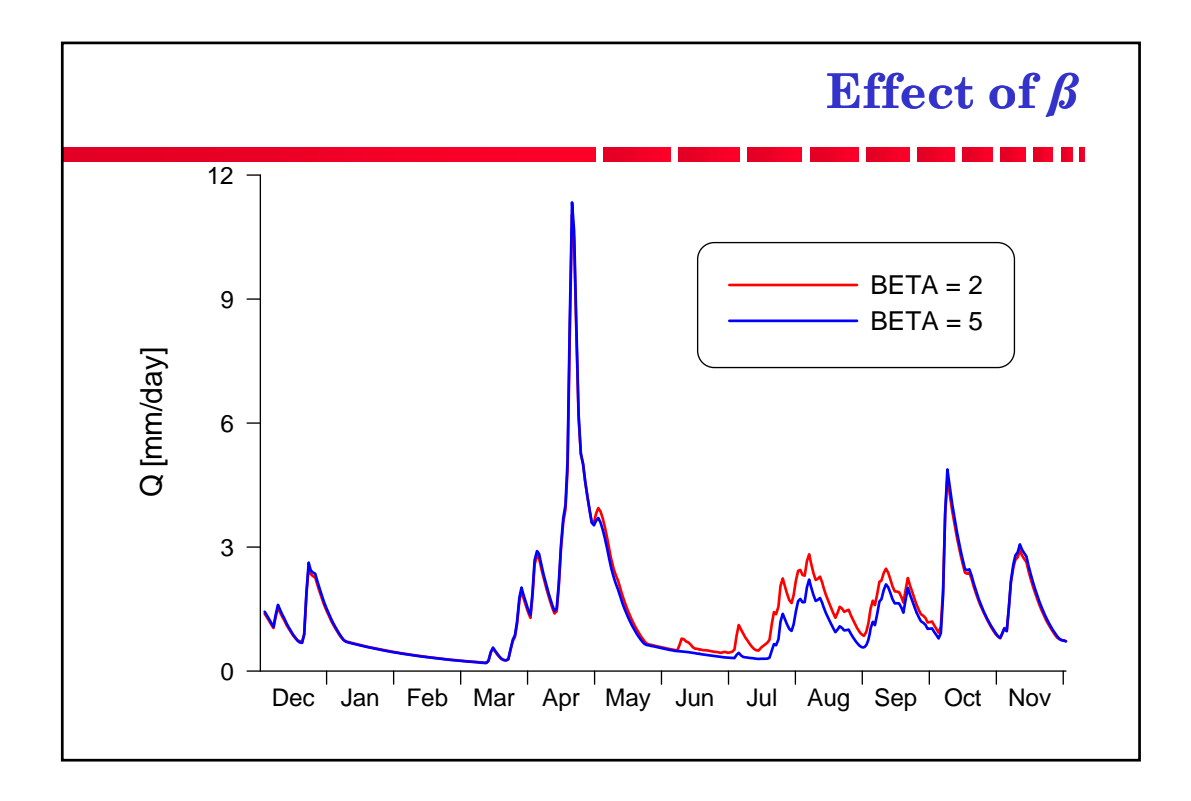

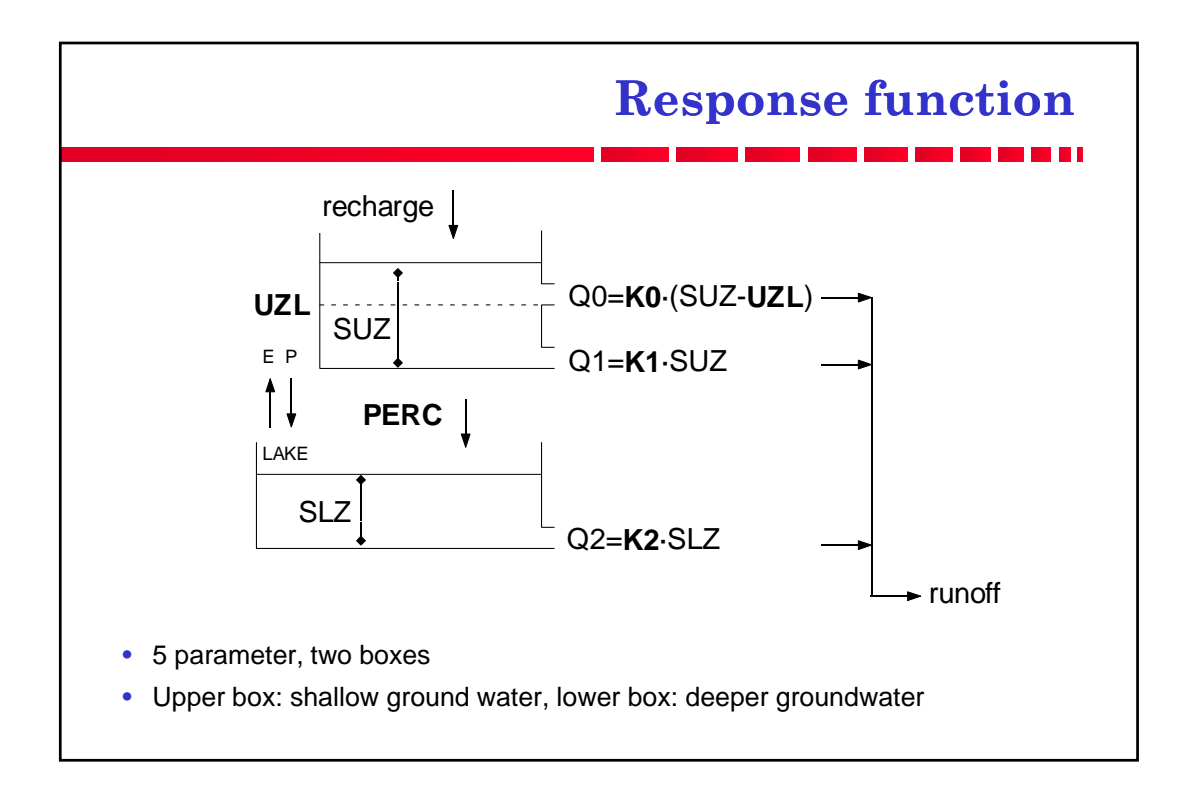

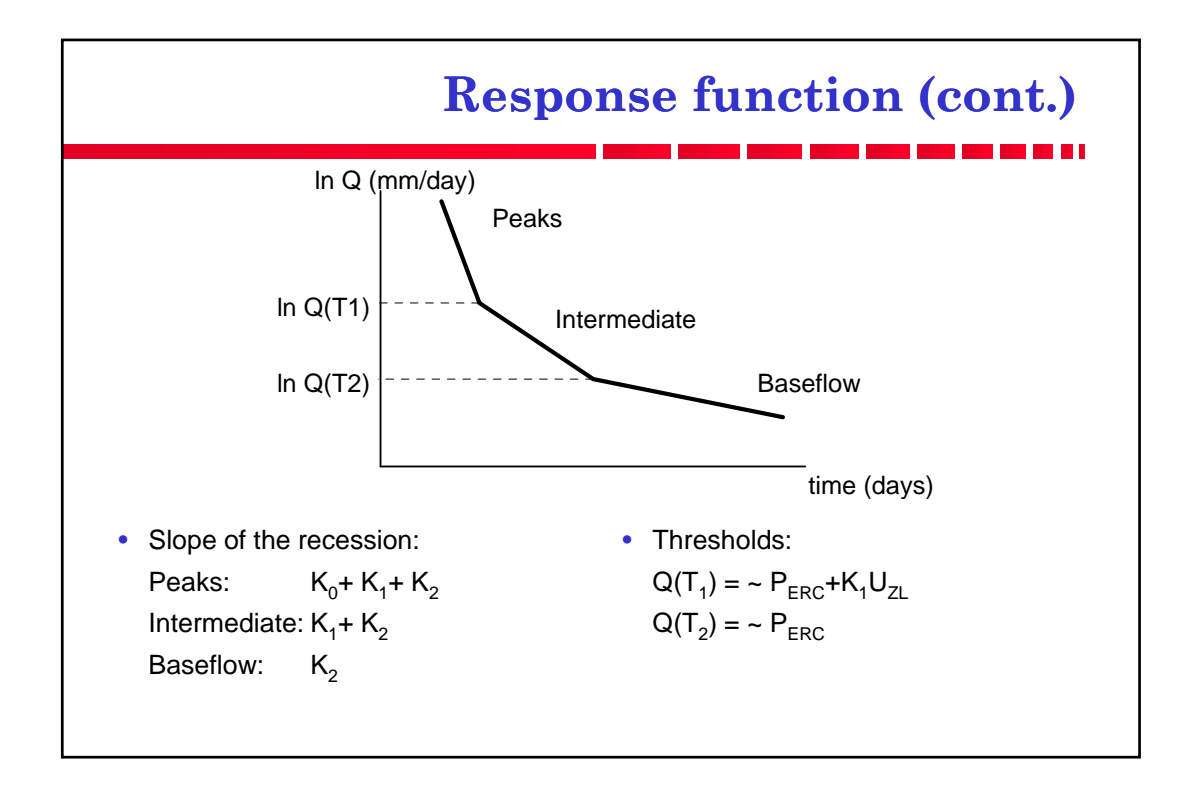

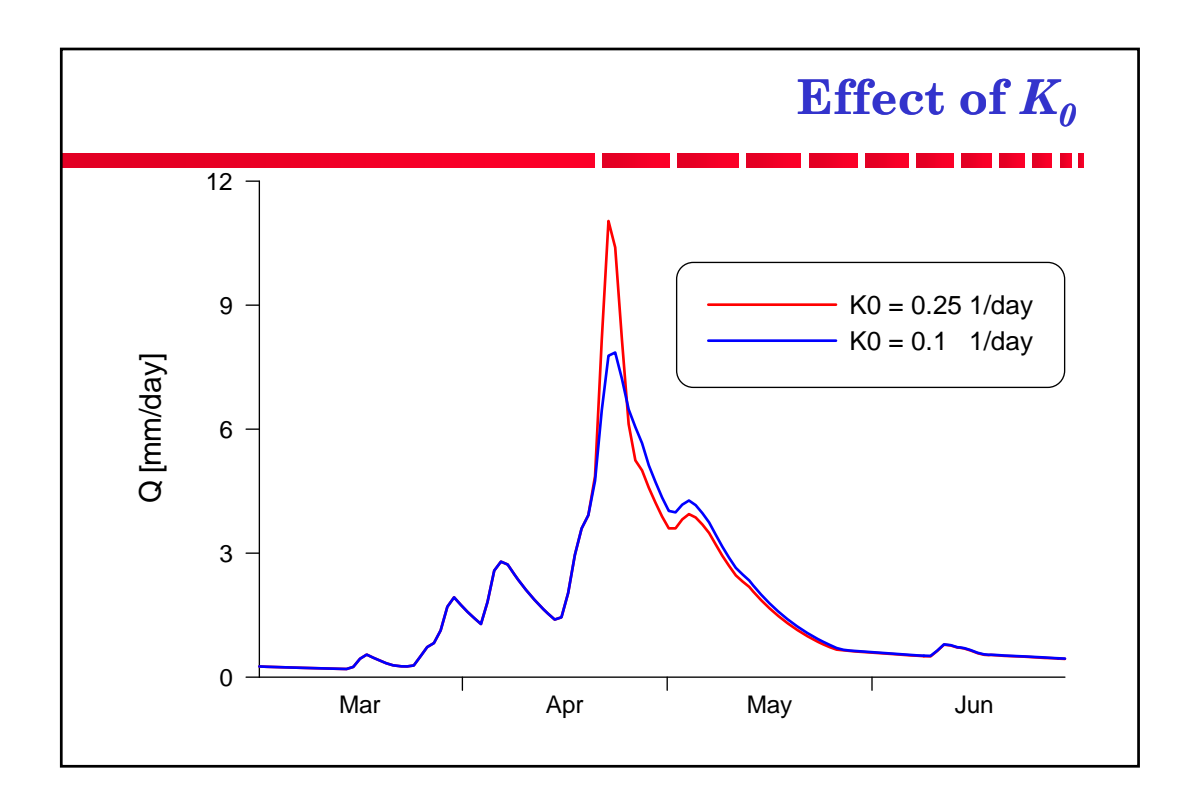

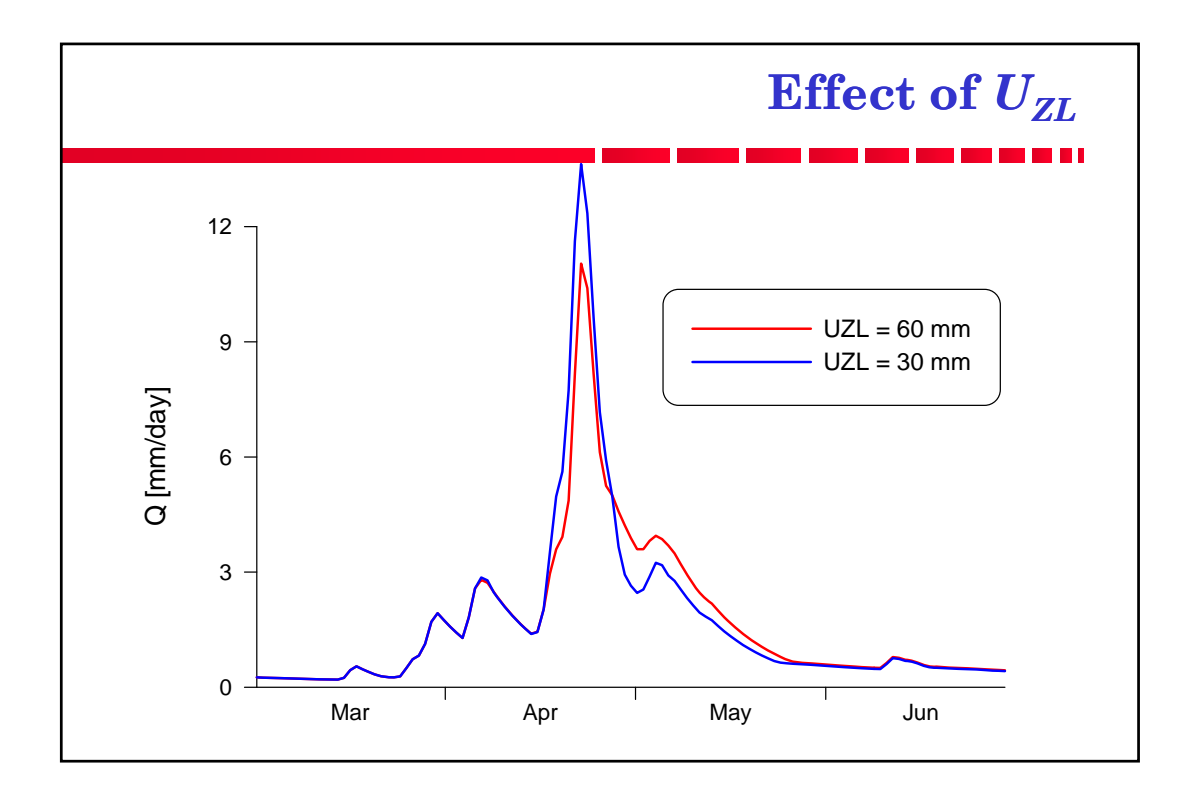

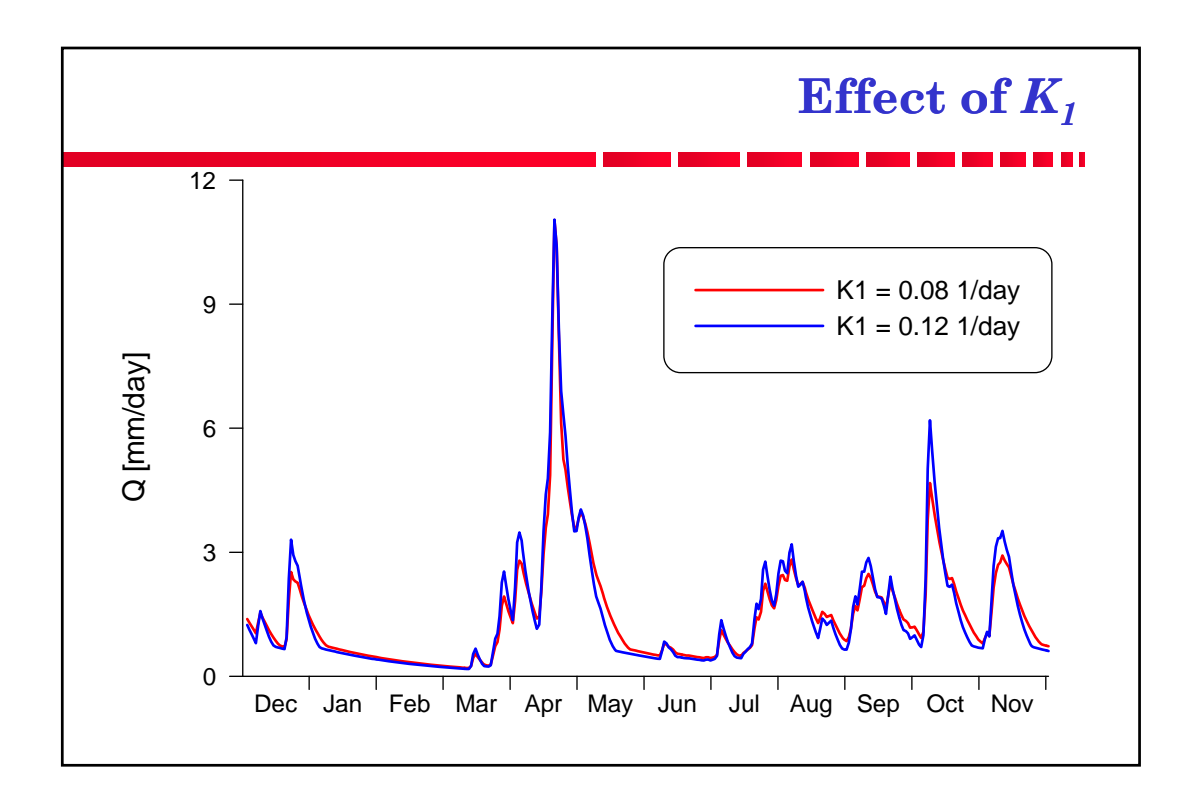

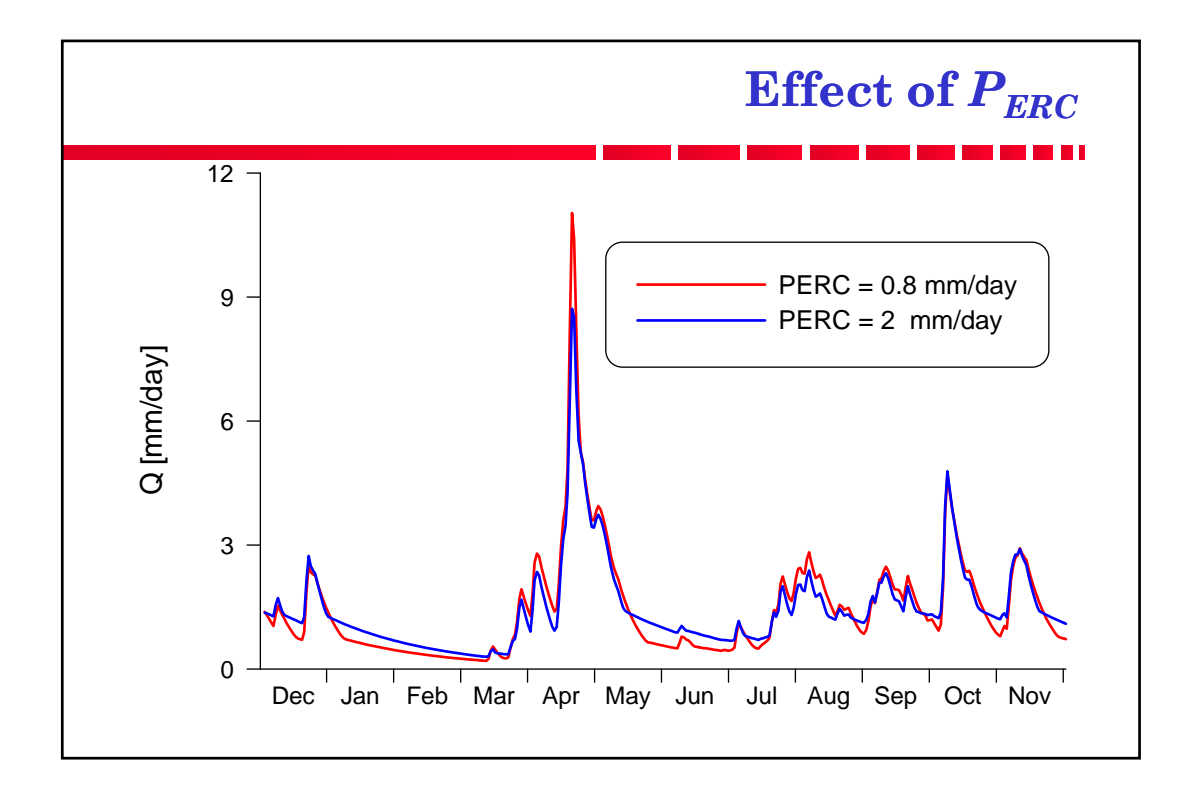

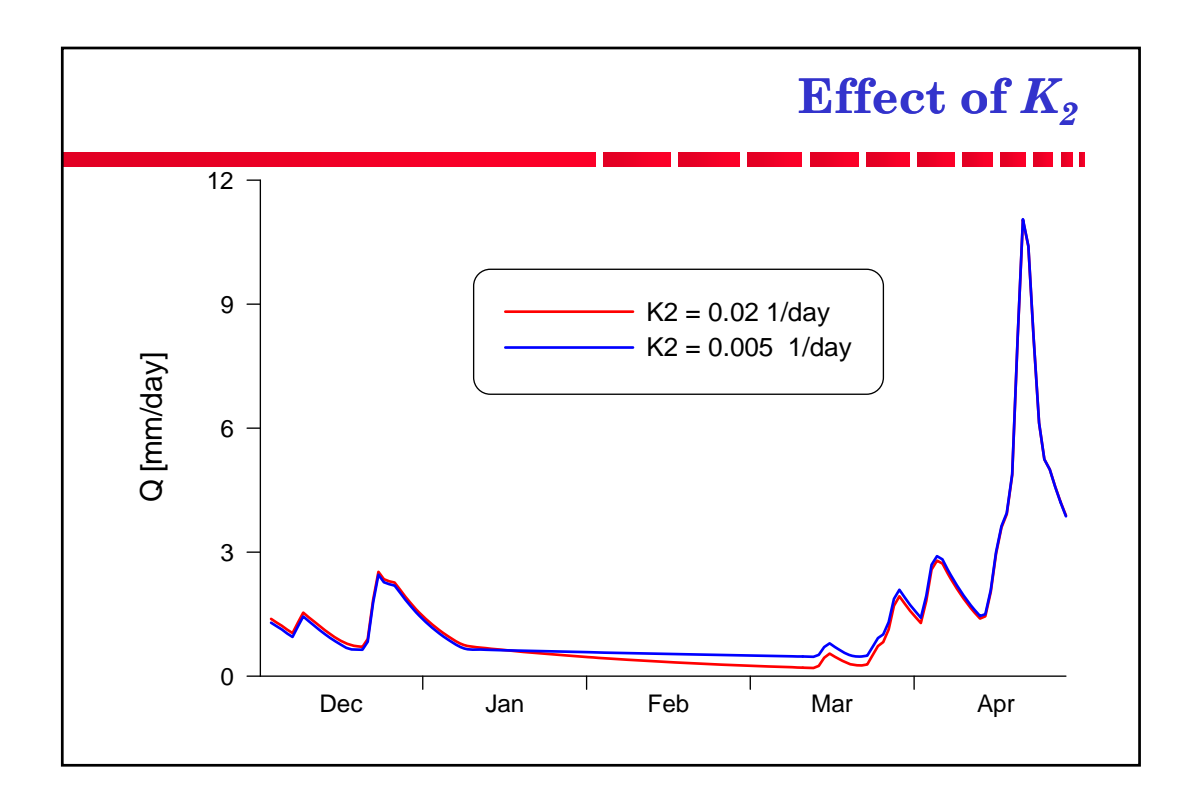

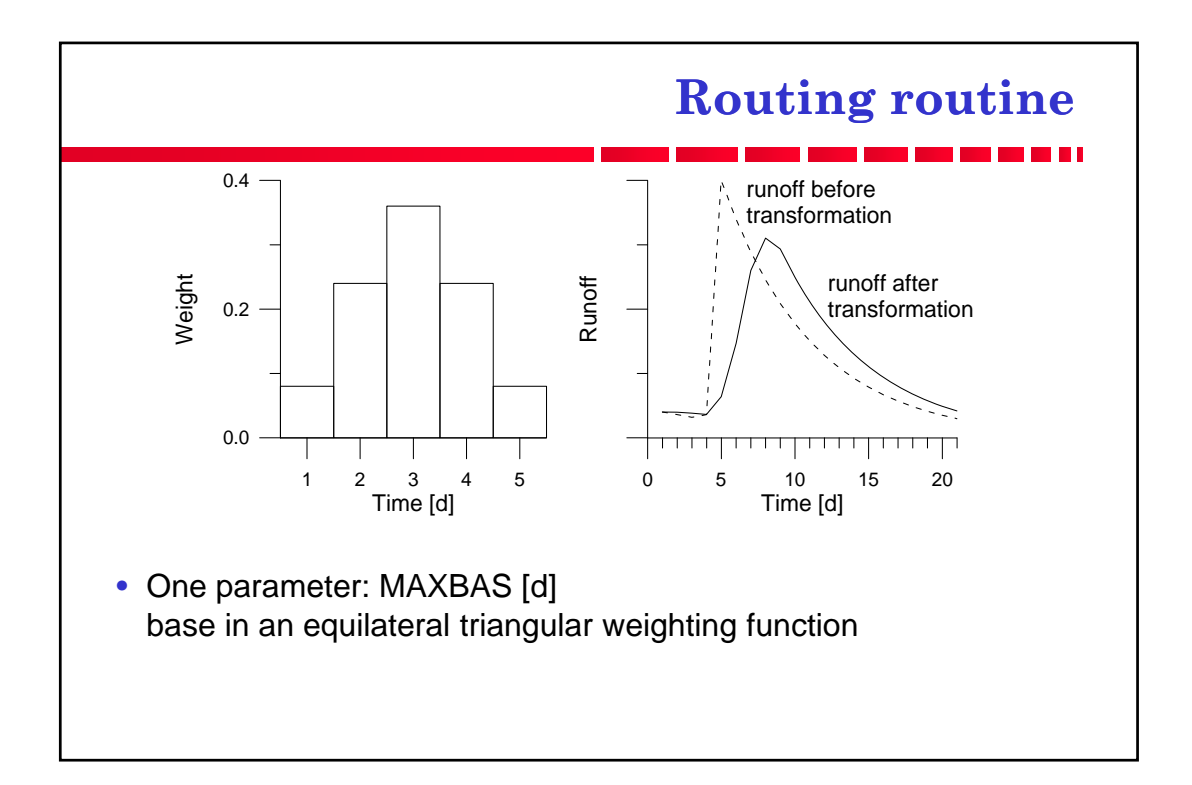

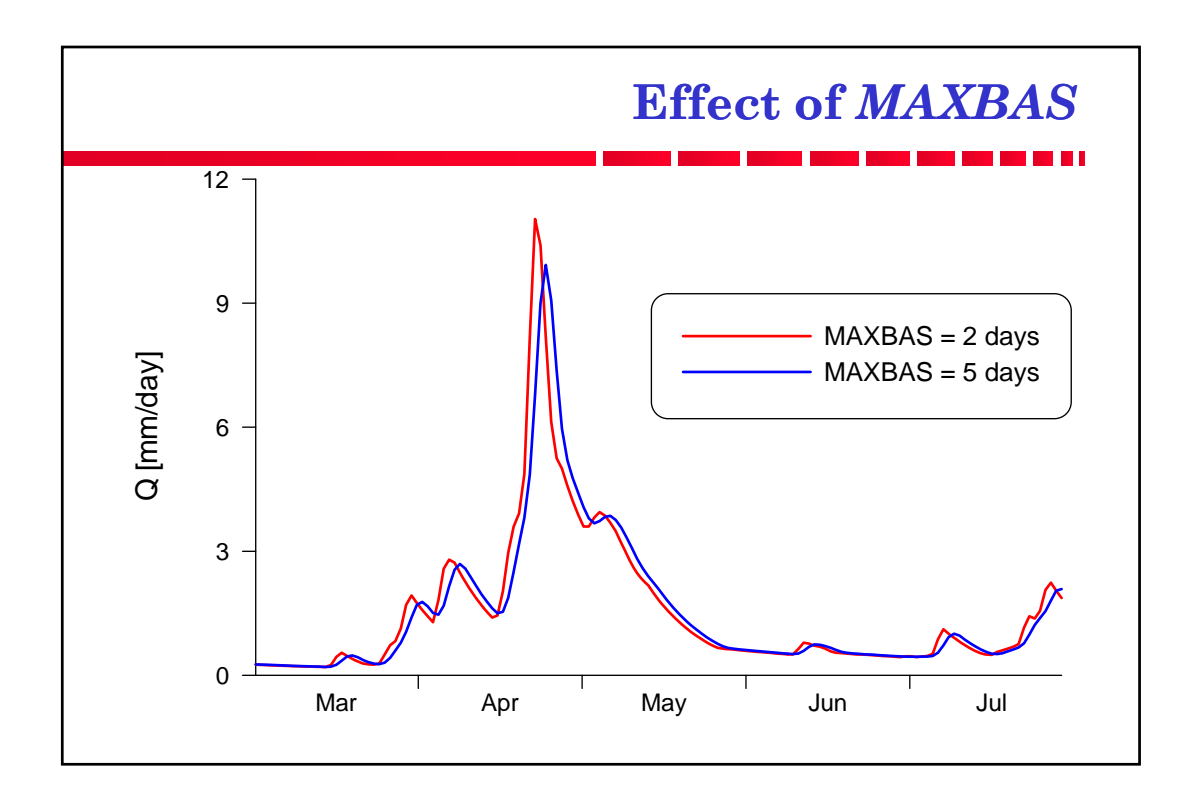

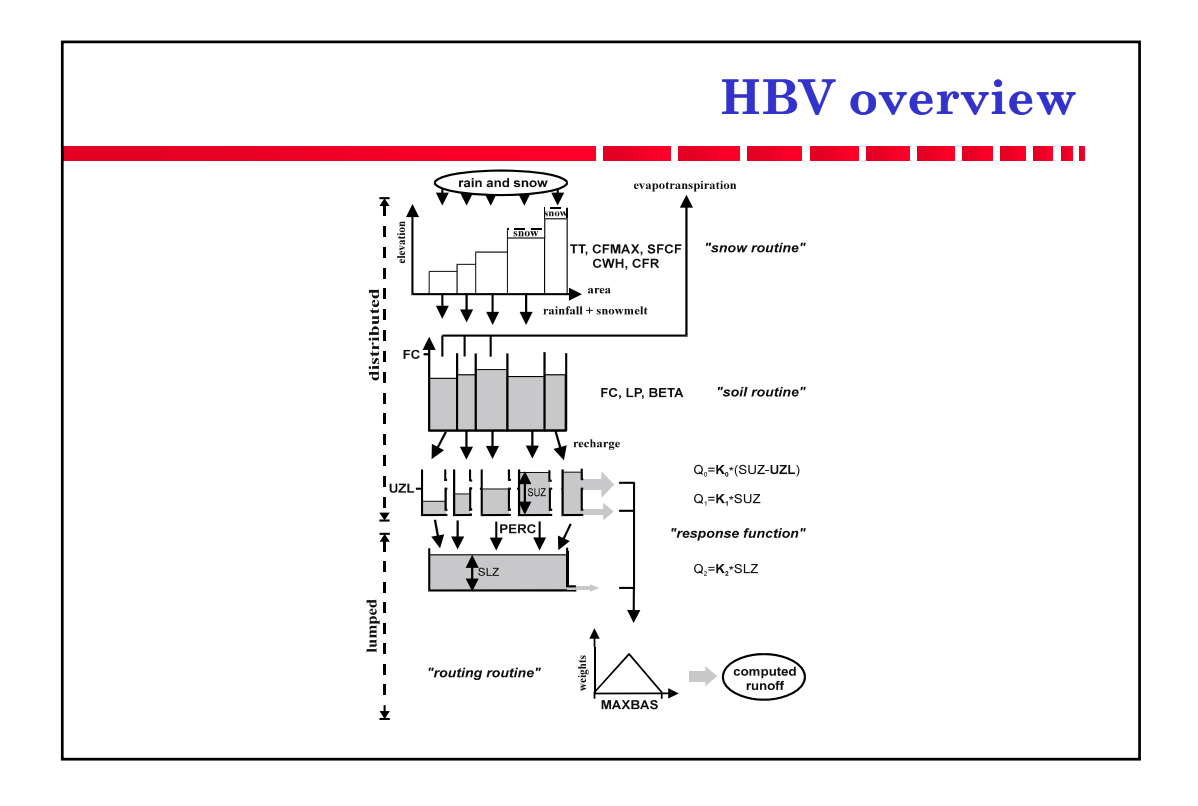

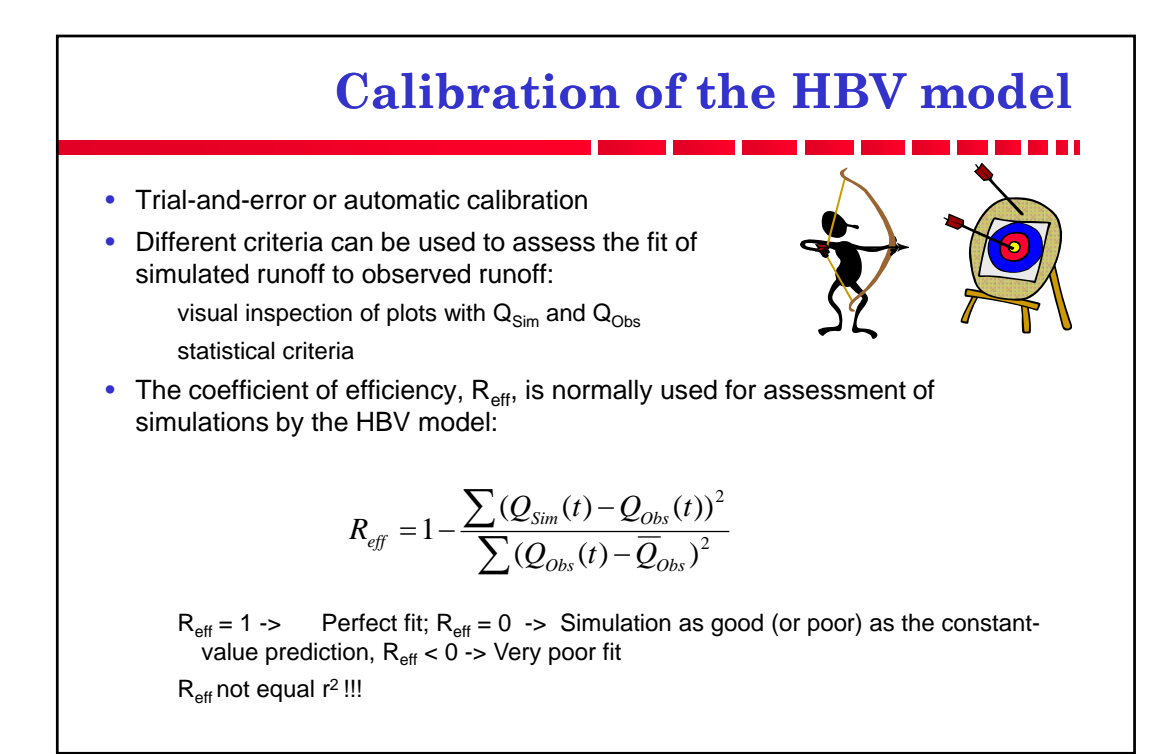

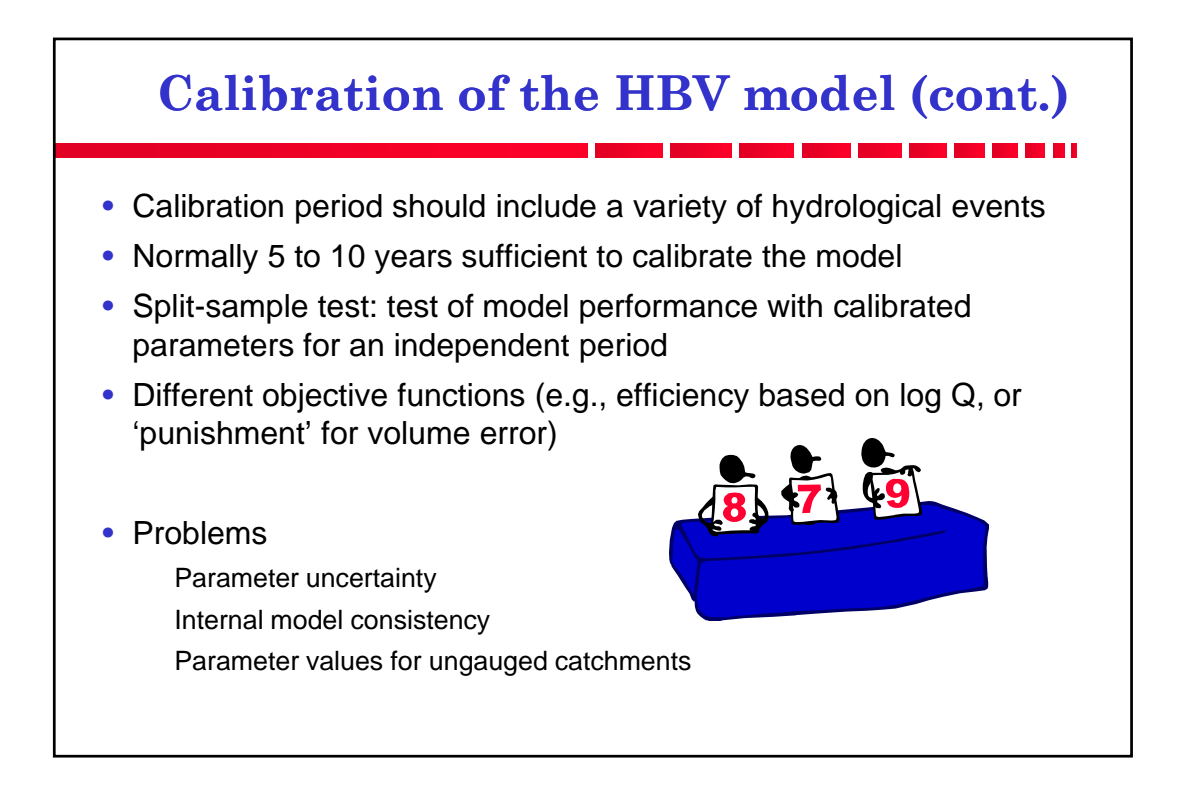

## **Applications of the HBV model**

The HBV model is/can be used ...

- ... to extend runoff data series (or filling gaps)
- ... for data quality control
- ... for water balance studies
- ... for runoff forecasting (flood warning and reservoir operation)
- ... to compute design floods for dam safety
- $\bullet$  ... to investigate the effects of changes within the catchment
- ... to simulate discharge from ungauged catchments
- ... to simulate climate change effects

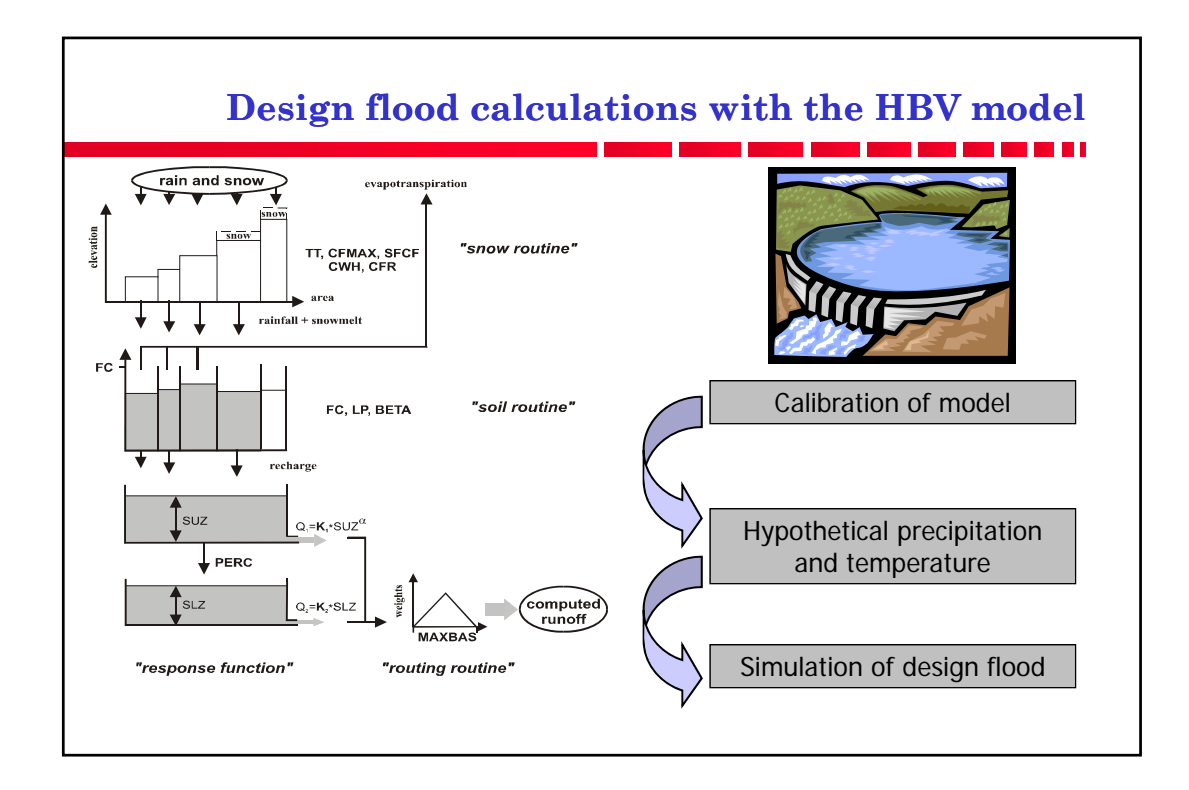

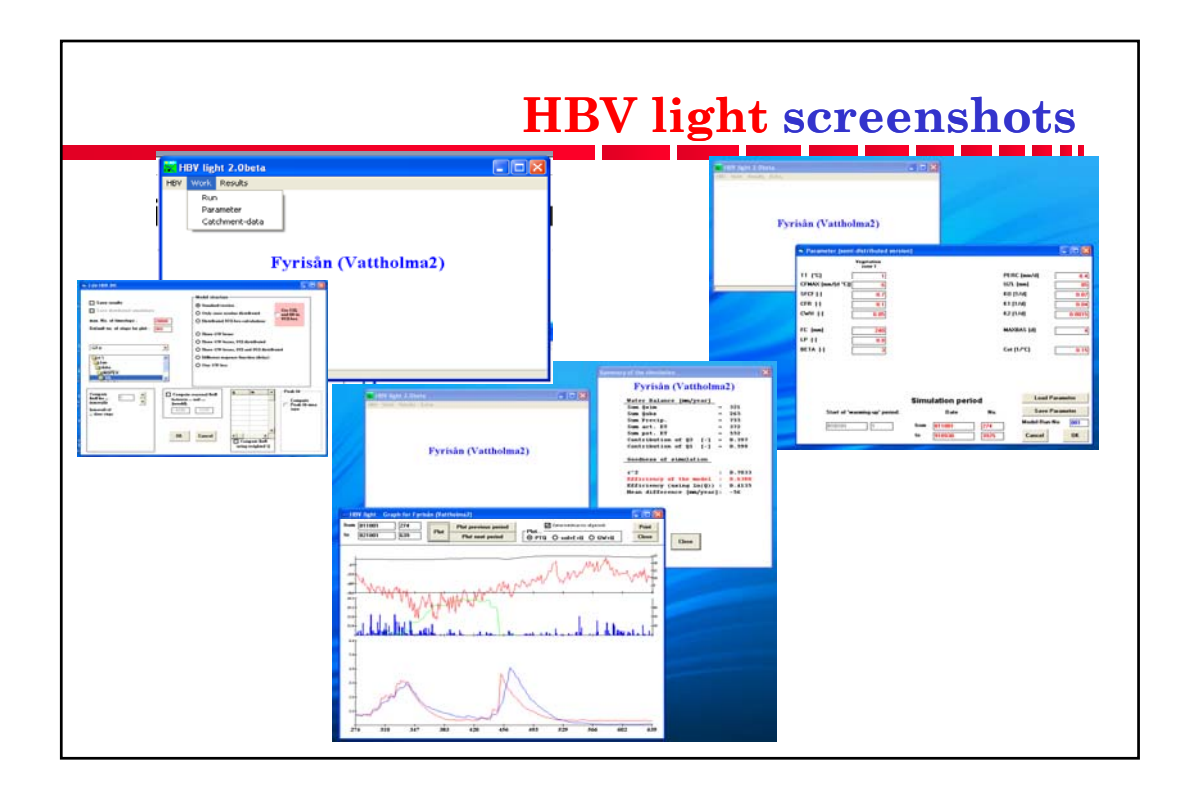

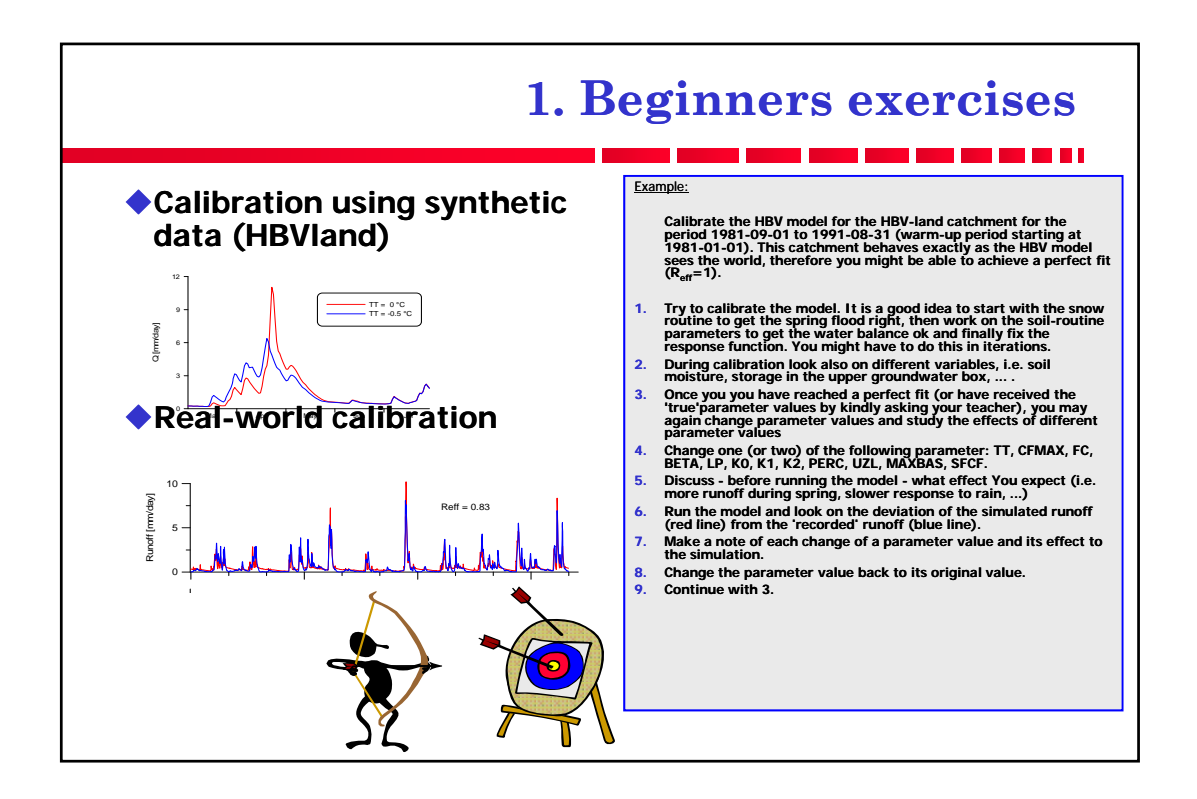

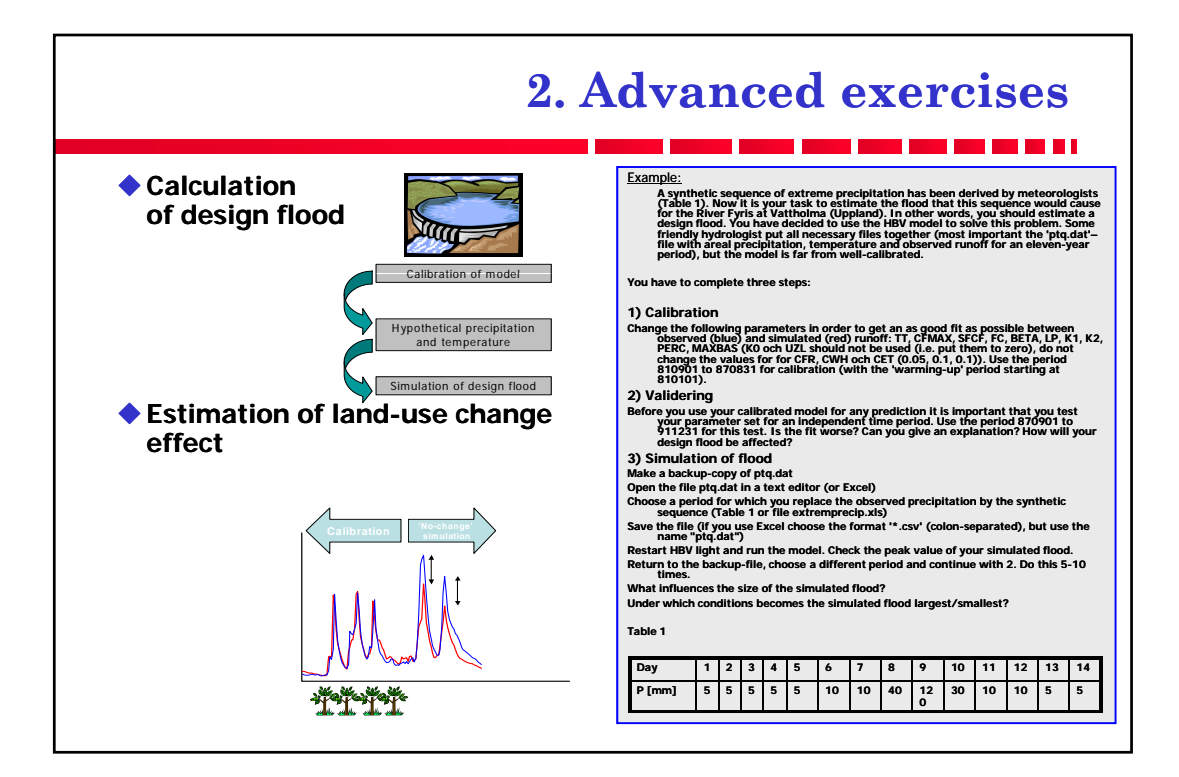

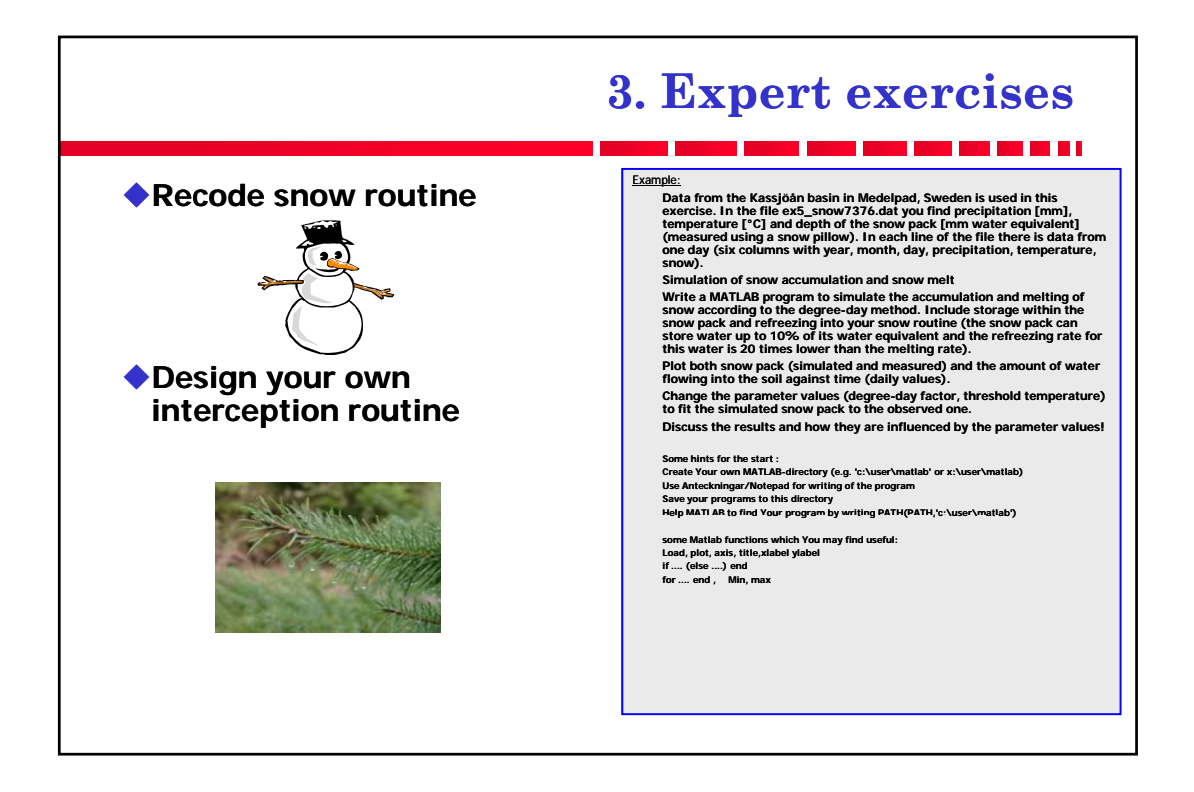